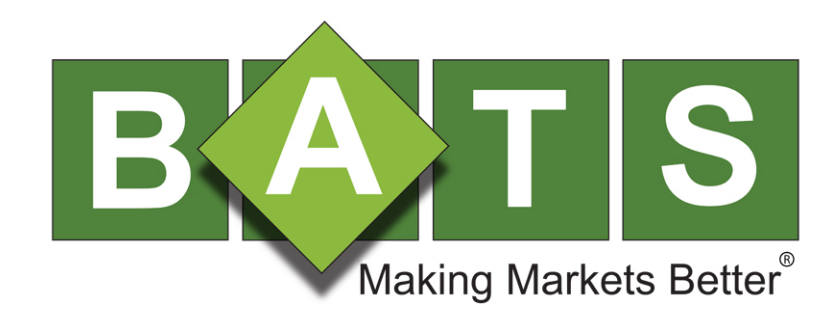

# BYX Exchange US Equities FIX Specification

Version 1.17.5

October 8, 2014

## **Contents**

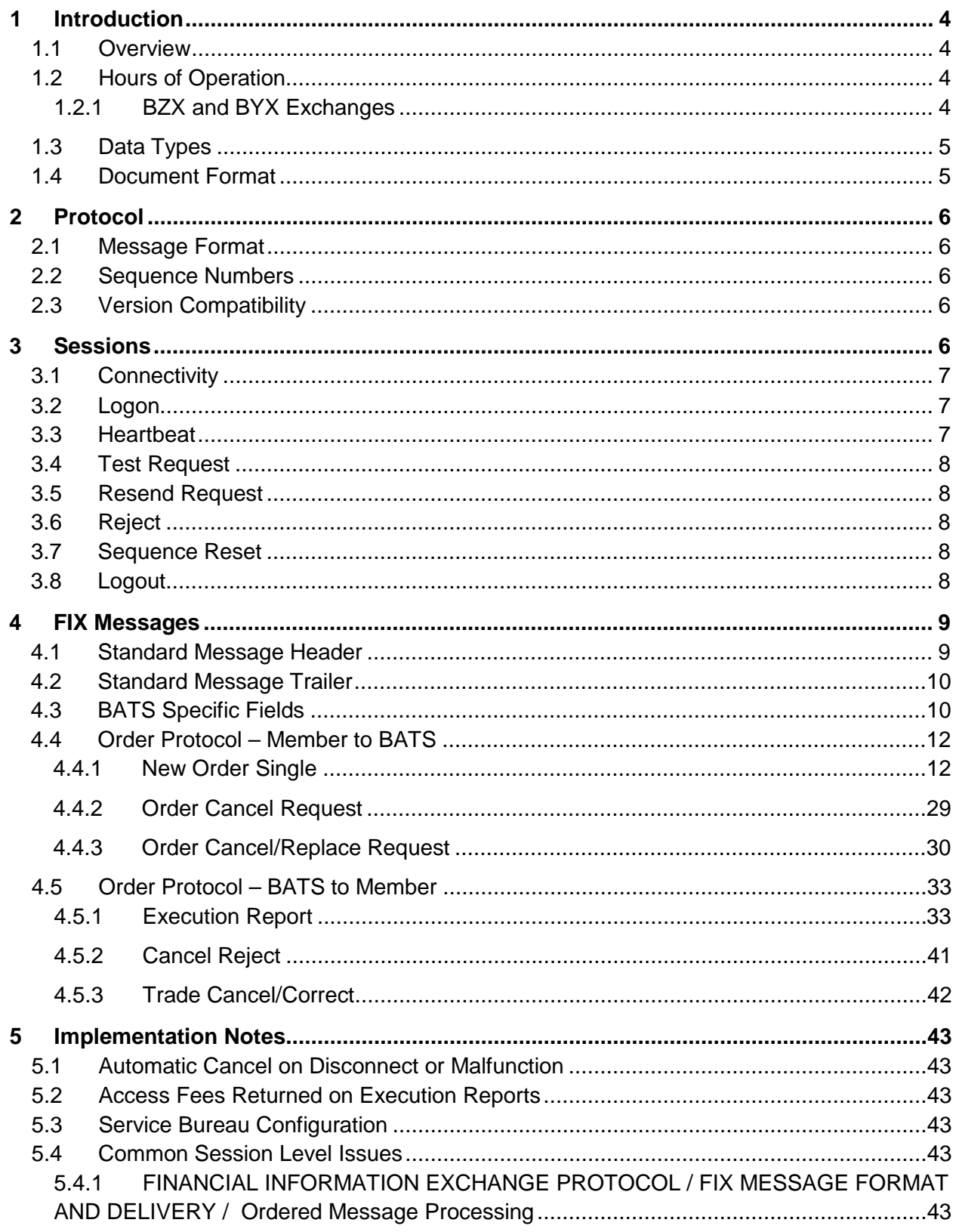

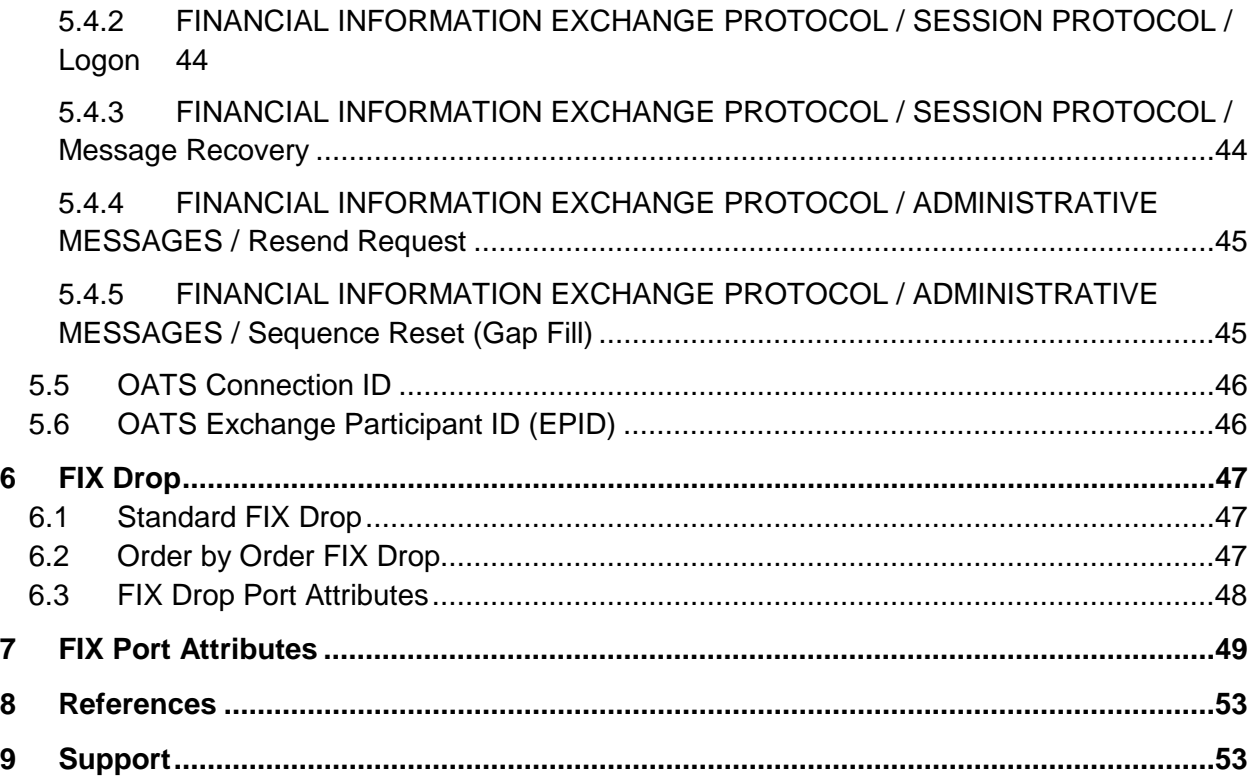

## <span id="page-3-0"></span>**1 Introduction**

## <span id="page-3-1"></span>**1.1 Overview**

BATS members use a subset of the FIX 4.2 protocol for order entry and drop copies.

It is assumed that the reader is familiar with the FIX 4.2 protocol as described at **[http://www.fixprotocol.org](http://www.fixprotocol.org/)**. This document describes the differences between the BATS implementation and the FIX 4.2 standard.

## <span id="page-3-2"></span>**1.2 Hours of Operation**

All times noted are Eastern Time zone (ET) based.

Refer to the web site for the [BATS Holiday schedule.](http://batstrading.com/support/hours/)

**Prior to 10/31/14,** all orders are live upon acceptance by BYX Exchange and BZX Exchange.

BZX Exchange supports an opening and closing auction for BZX Exchange listed securities (refer to the [BATS US Equities Auction Process specification](http://cdn.batstrading.com/resources/membership/BATS_Auction_Process.pdf) for more information).

**Effective 10/31/14,** orders entered prior to the start of the Pre-Market or Regular Trading Session which are accepted will be queued for trading in the session designated by the order. Once trading begins, queued orders will be released to the respective book and crossing orders will be matched by time priority. Refer to the [BATS Equities Opening/Re-Opening Process](http://cdn.batstrading.com/resources/membership/BATS-Equities-Exchange-Opening-Process.pdf) for more information.

Orders are rejected if they are received outside the hours BATS is available for trading or queuing. All orders remaining after the Post Market Session will be cancelled automatically (Execution Reports will be delivered).

#### <span id="page-3-3"></span>**1.2.1 BZX and BYX Exchanges**

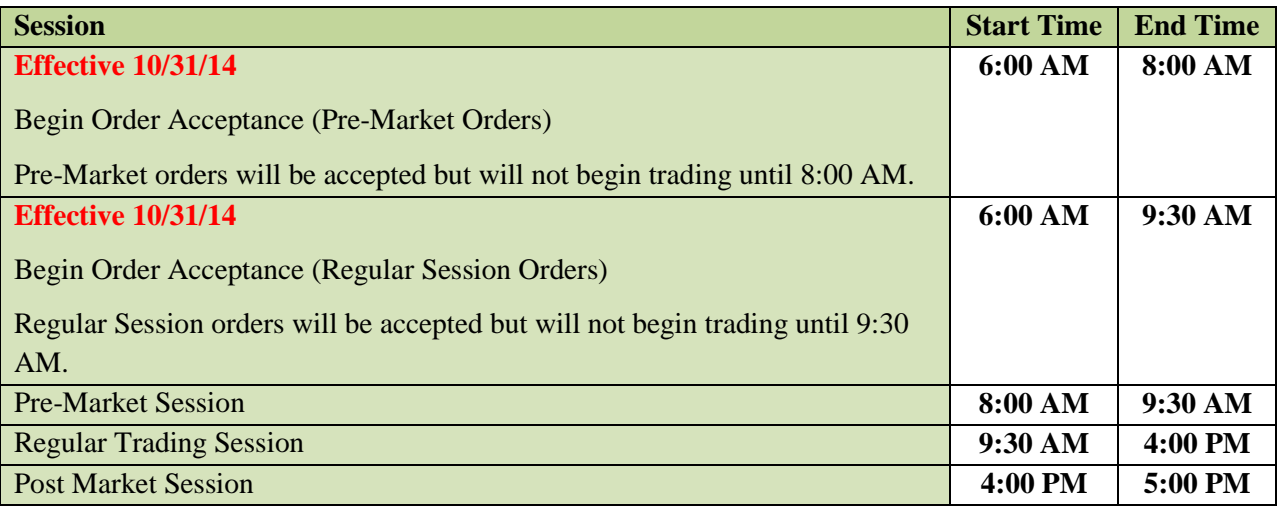

## <span id="page-4-0"></span>**1.3 Data Types**

All FIX timestamps are GMT as per the FIX standard. Members are expected to synchronize their clocks with an external time source.

Prices - Members should program their systems to allow execution prices to be returned with up to four decimals.

- Order prices below \$1.00 may be priced up to four decimal places.
- Order prices of \$1.00 or more may be priced up to two decimal places.

Example:

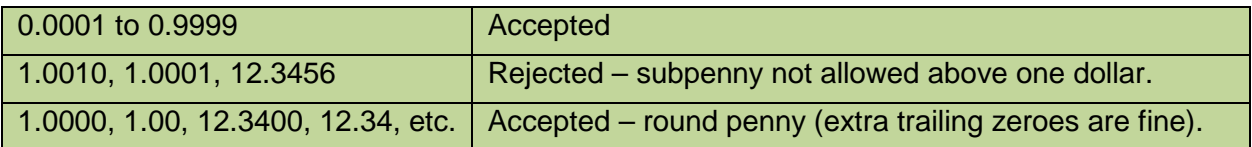

## <span id="page-4-1"></span>**1.4 Document Format**

Blue highlighted sections highlight key differences between the BATS BYX Exchange and BZX Exchange specifications.

## <span id="page-5-0"></span>**2 Protocol**

## <span id="page-5-1"></span>**2.1 Message Format**

FIX messages are ASCII formatted. The member will be provided with a *SenderCompId* and *SenderSubId* that must be sent on every message. The *TargetCompId* for all messages the member sends will be "BYXX". All messages the member receives will have the Sender and Target fields swapped.

## <span id="page-5-2"></span>**2.2 Sequence Numbers**

Sequence numbers, both inbound and outbound, will be reset to 1 each night during the down time.

Messages are processed in sequence order. Behind sequence messages (other than Sequence Reset – Reset) cause immediate logout. Ahead of sequence messages (other than a Resend Request) trigger a message recovery via a Resend Request.

## <span id="page-5-3"></span>**2.3 Version Compatibility**

BATS uses the FIX 4.2 session protocol.

## <span id="page-5-4"></span>**3 Sessions**

The following session messages are supported in both directions:

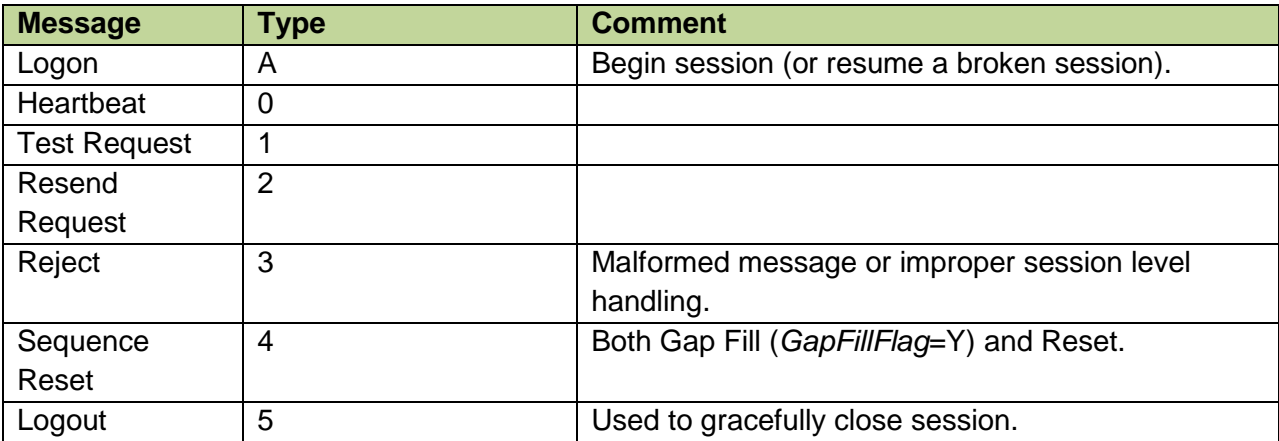

## <span id="page-6-0"></span>**3.1 Connectivity**

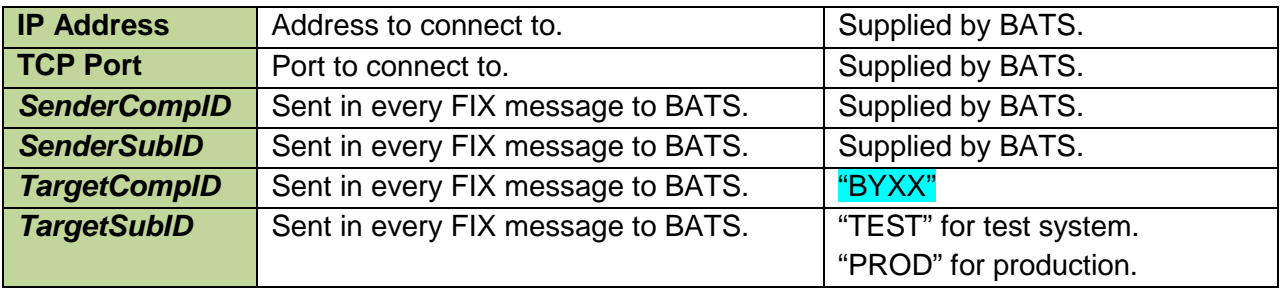

For information on connectivity options to BATS, refer to the BATS US Equity/Options Connectivity Manual at:

*HU*[http://www.batstrading.com/resources/membership/BATS\\_Connectivity\\_Manual.pdf](http://www.batstrading.com/resources/membership/BATS_Connectivity_Manual.pdf)*UH*

## <span id="page-6-1"></span>**3.2 Logon**

The logon must be the first message sent by the member after the TCP connection is established. EncryptMethod is ignored (FIX level encryption is not supported).

The IP Address of the member, the *SenderCompId*, *SenderSubId* and *TargetCompId* ("BYXX") and *TargetSubId* ("TEST"/"PROD") will be validated. If validation fails the connection will be dropped without a reject (to avoid corrupting the members sequence in the case that the member merely mistakenly connected to the wrong port).

If connection is unexpectedly broken, upon reconnection the member may receive a login reply with a sequence number greater than expected. This means that in-flight messages were missed (likely important execution reports). The member should issue a Resend Request to retrieve the missed messages.

Similarly BATS will issue a Resend Request to the member for messages that it missed. The member may wish to send gap fill messages in place of new orders to avoid re-submission of potentially stale orders.

*HeartbeatInterval* must be specified by the member in the logon message. This value will be clamped between 5 and 300 seconds and returned in the logon reply message. We recommend using as low a value as the reliability and latency of your telecommunications channel will allow.

## <span id="page-6-2"></span>**3.3 Heartbeat**

A Heartbeat message should be sent if the agreed upon *HeartbeatInterval* has elapsed since the last message sent. If any message has been sent during the preceding *HeartbeatInterval* a Heartbeat message need not be sent.

## <span id="page-7-0"></span>**3.4 Test Request**

If a *HearbeatInterval* + 1 seconds have elapsed since the last message received, a Test Request should be issued. If another *HearbeatInterval* + 1 seconds go by without receiving a message the TCP connection should be dropped. This ensures that a broken TCP connection will be detected even if the TCP stack doesn't notice (this has been observed to happen in WAN environments, particularly when a VPN is involved).

## <span id="page-7-1"></span>**3.5 Resend Request**

A Resend Request message should be processed even if it is received ahead of sequence. Only after resending the requested range (all marked *PossDup*="Y", including any gap fills) should Resend Request be issued in the opposite direction.

As discussed in the FIX 4.2 specification, it is possible to send an open or closed sequence range in a Resend Request (an open range uses sequence zero as the EndSeqNo). BATS will honor either type of request, but will always issue Resend Requests with a closed sequence range.

## <span id="page-7-2"></span>**3.6 Reject**

Session level rejects are used to indicate violations of the session protocol, or missing (or bogus) fields. These are to be expected during development and certification, while the member is being adapted for BATS, but should be extremely rare in production. Application layer rejects (like Order Reject and Cancel Reject) are normal.

## <span id="page-7-3"></span>**3.7 Sequence Reset**

Sequence Reset - Gap Fill messages (*GapFillFlag*="Y") must be received in sequence. Any messages (including any Gap Fills) sent in response to a Resend Request should have PossDup="Y".

Sequence Reset - Reset (*GapFillFlag* not "Y") is used only as a last resort, and always by human intervention, to allow an otherwise hopelessly confused session to be resumed. In these cases all chance at automatic message recovery are lost.

## <span id="page-7-4"></span>**3.8 Logout**

Either side may issue a logout to gracefully close the session. The side that issues the logout should process messages normally until it sees the logout reply, and then break the TCP connection. BATS will typically only request logout after the scheduled end of FIX session.

## <span id="page-8-0"></span>**4 FIX Messages**

## <span id="page-8-1"></span>**4.1 Standard Message Header**

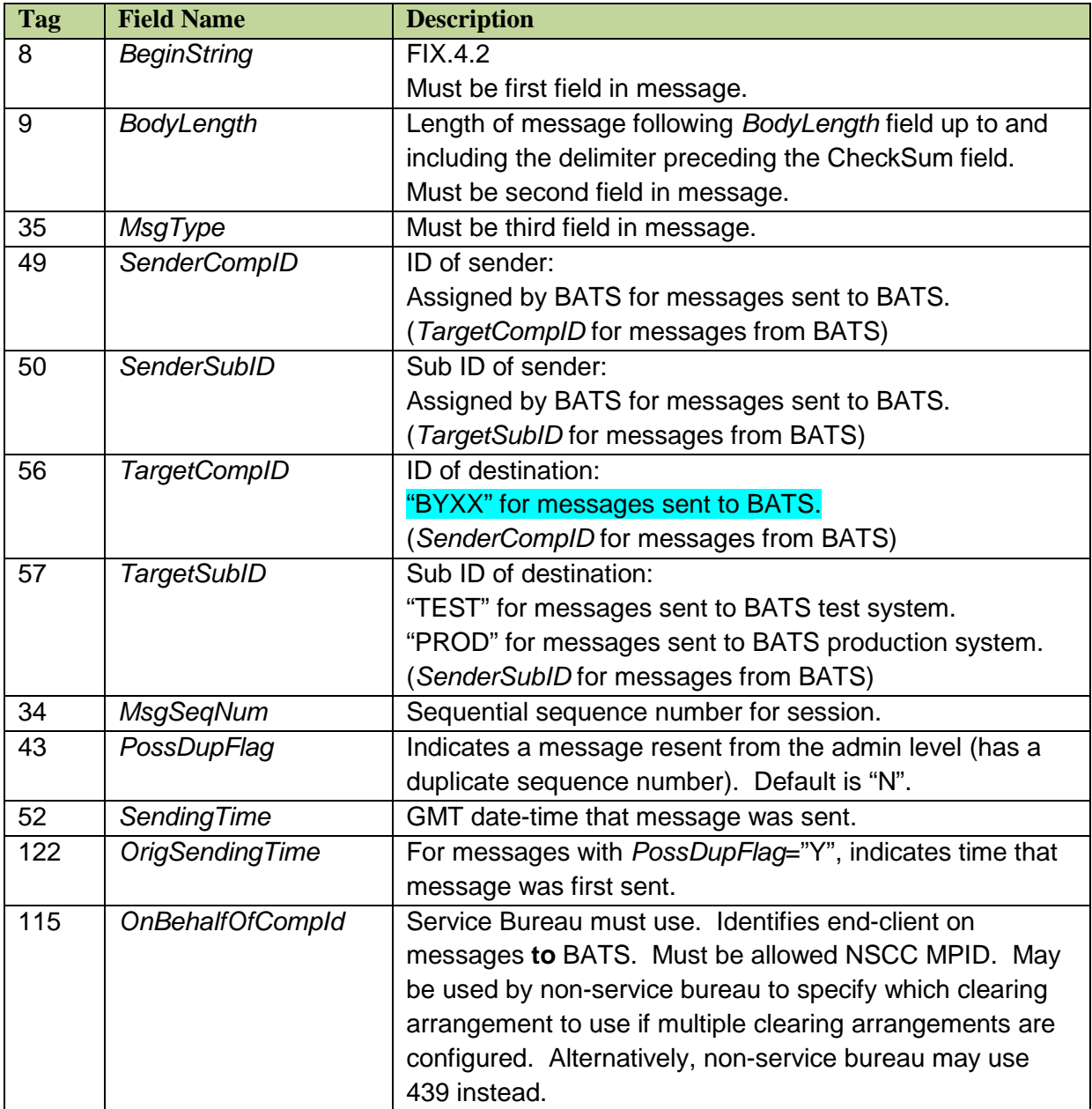

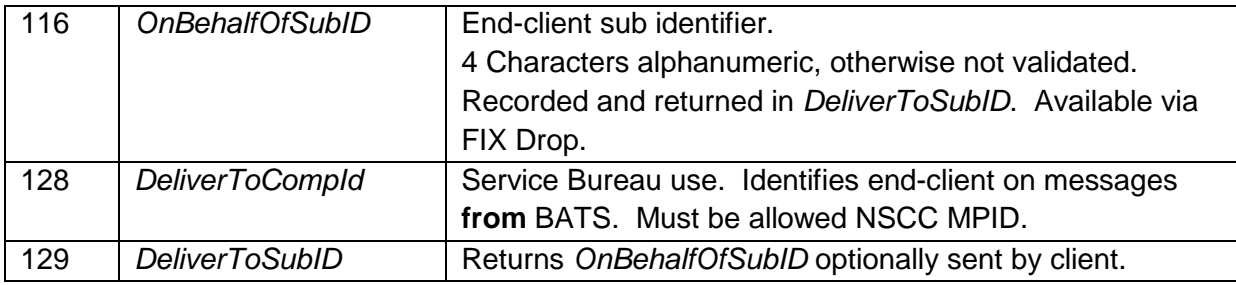

## <span id="page-9-0"></span>**4.2 Standard Message Trailer**

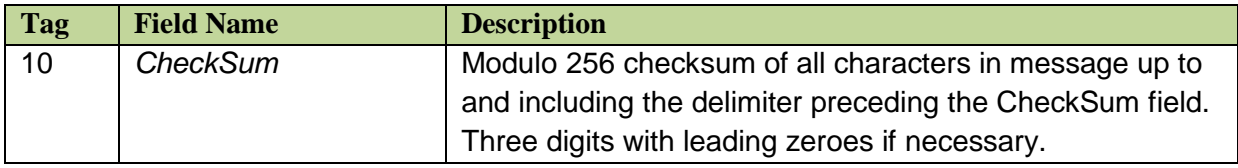

## <span id="page-9-1"></span>**4.3 BATS Specific Fields**

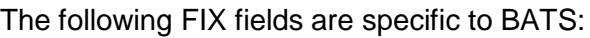

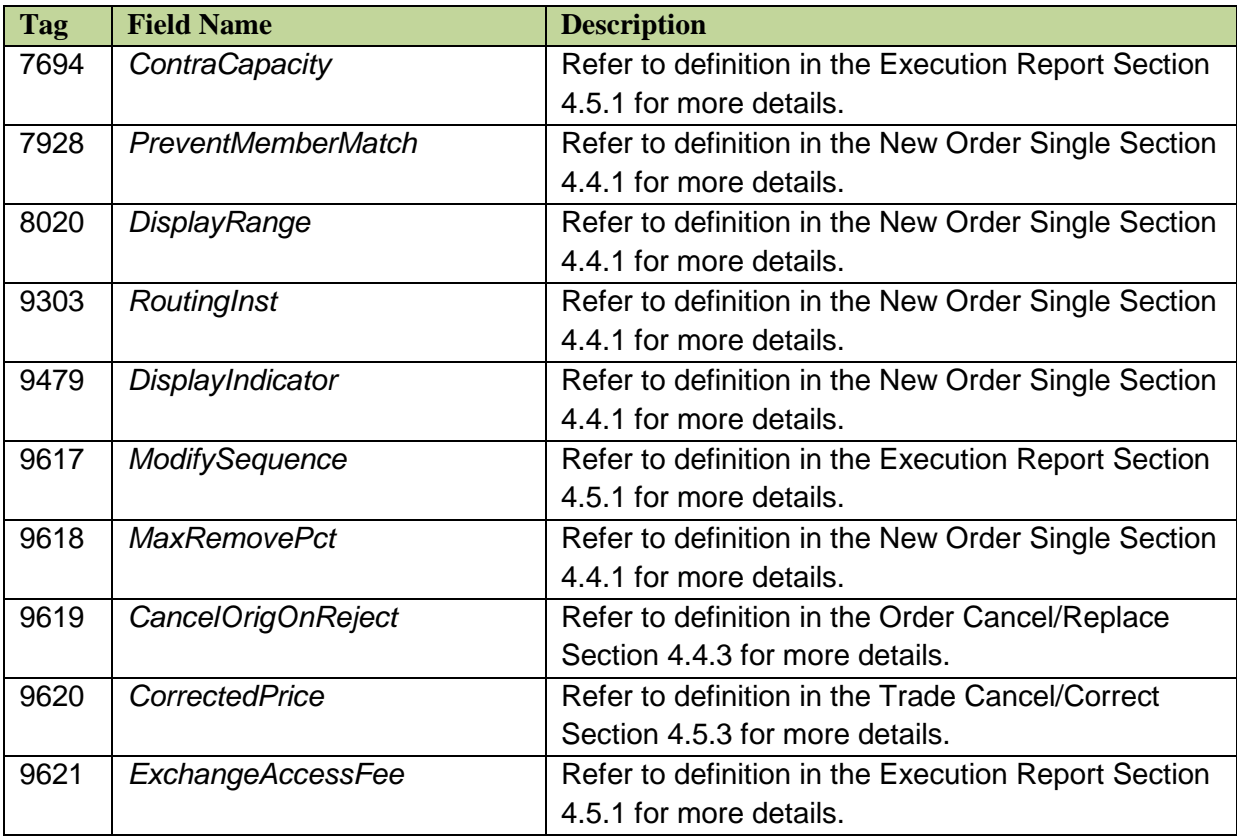

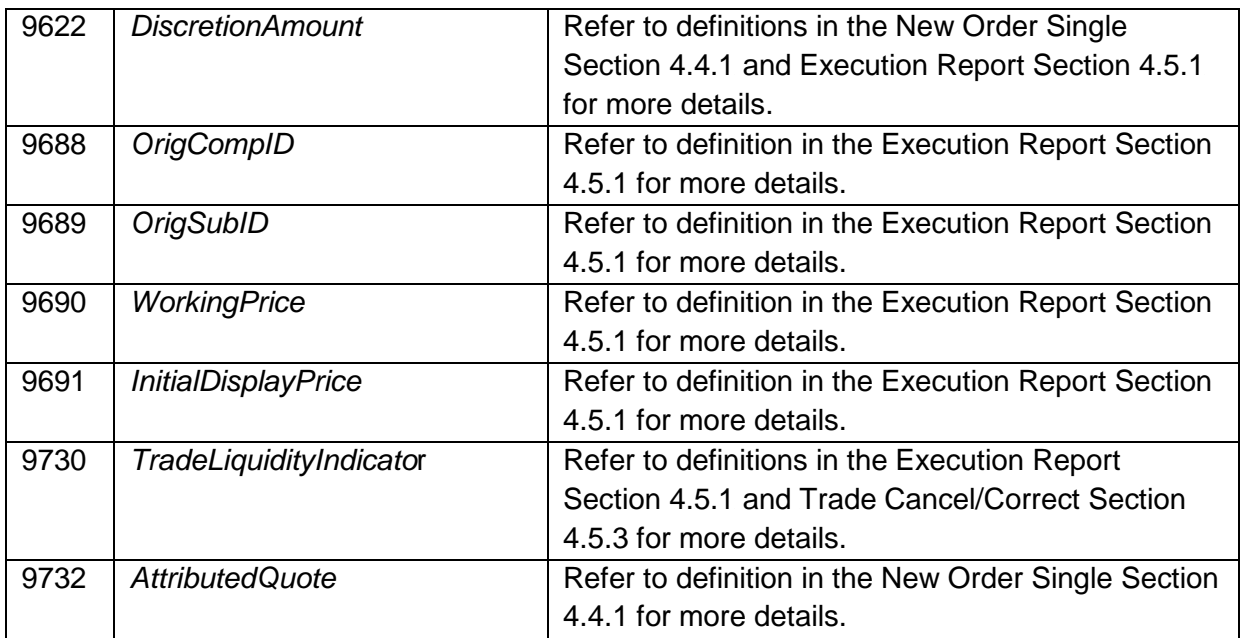

## <span id="page-11-0"></span>**4.4 Order Protocol – Member to BATS**

#### <span id="page-11-1"></span>**4.4.1 New Order Single**

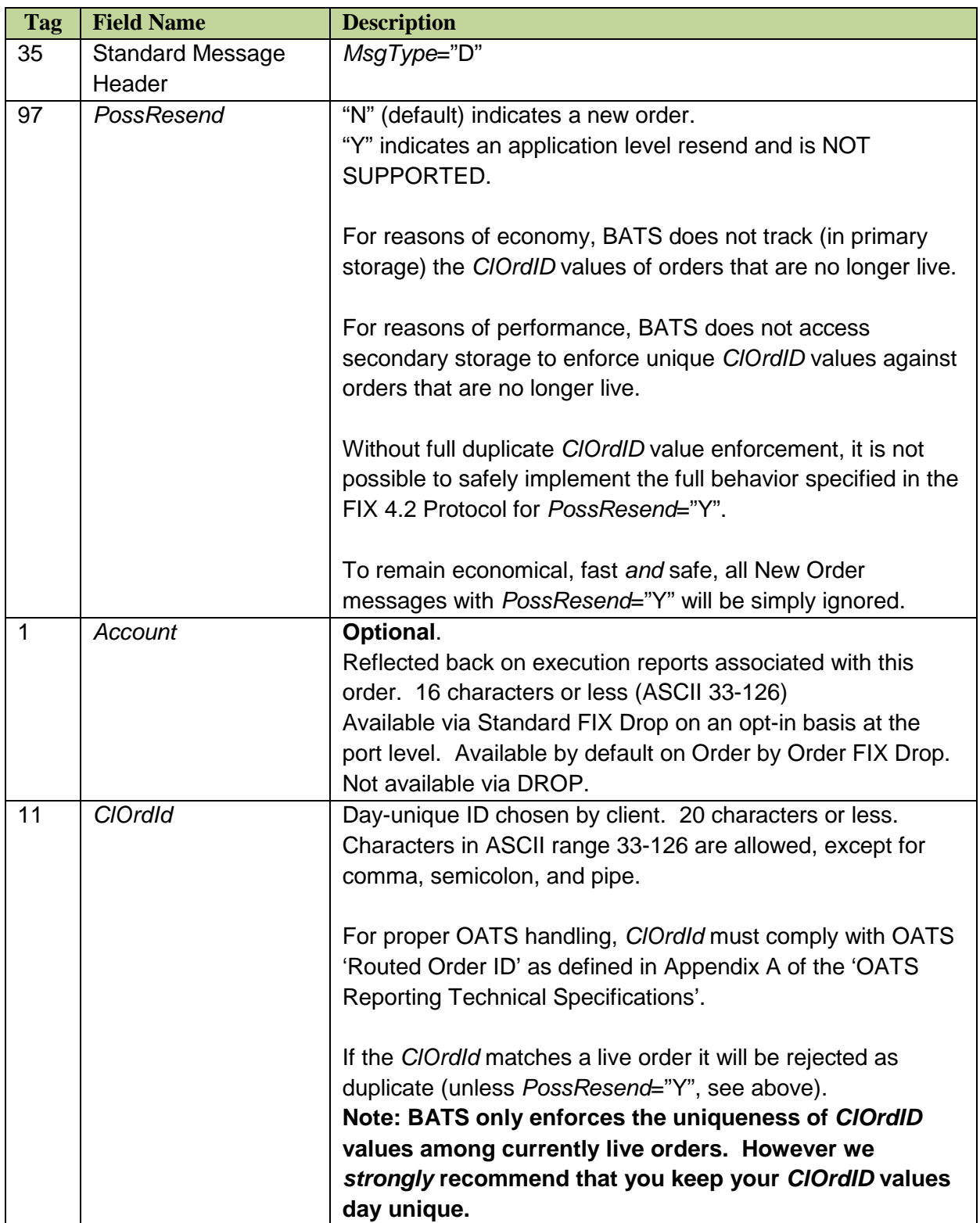

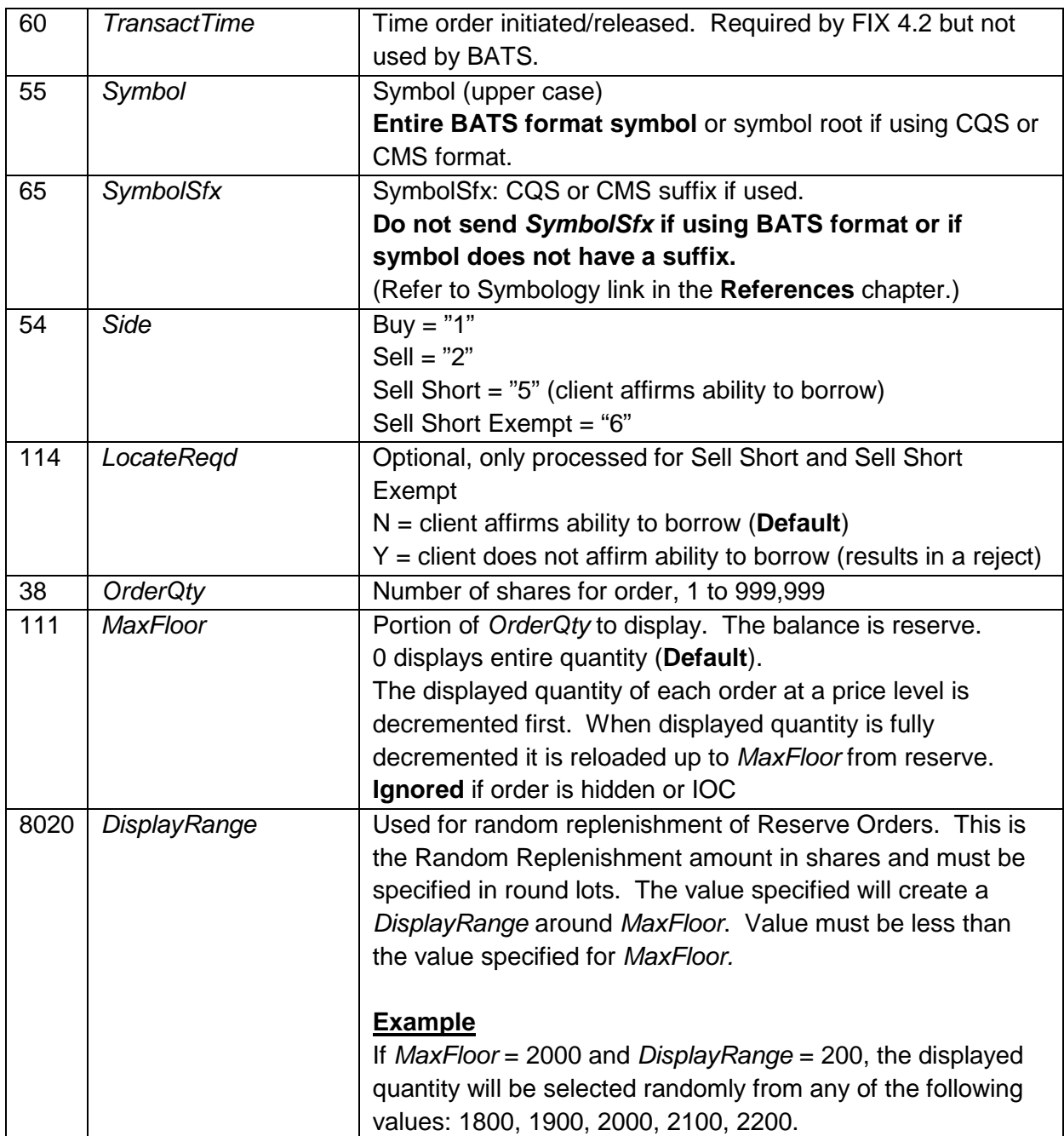

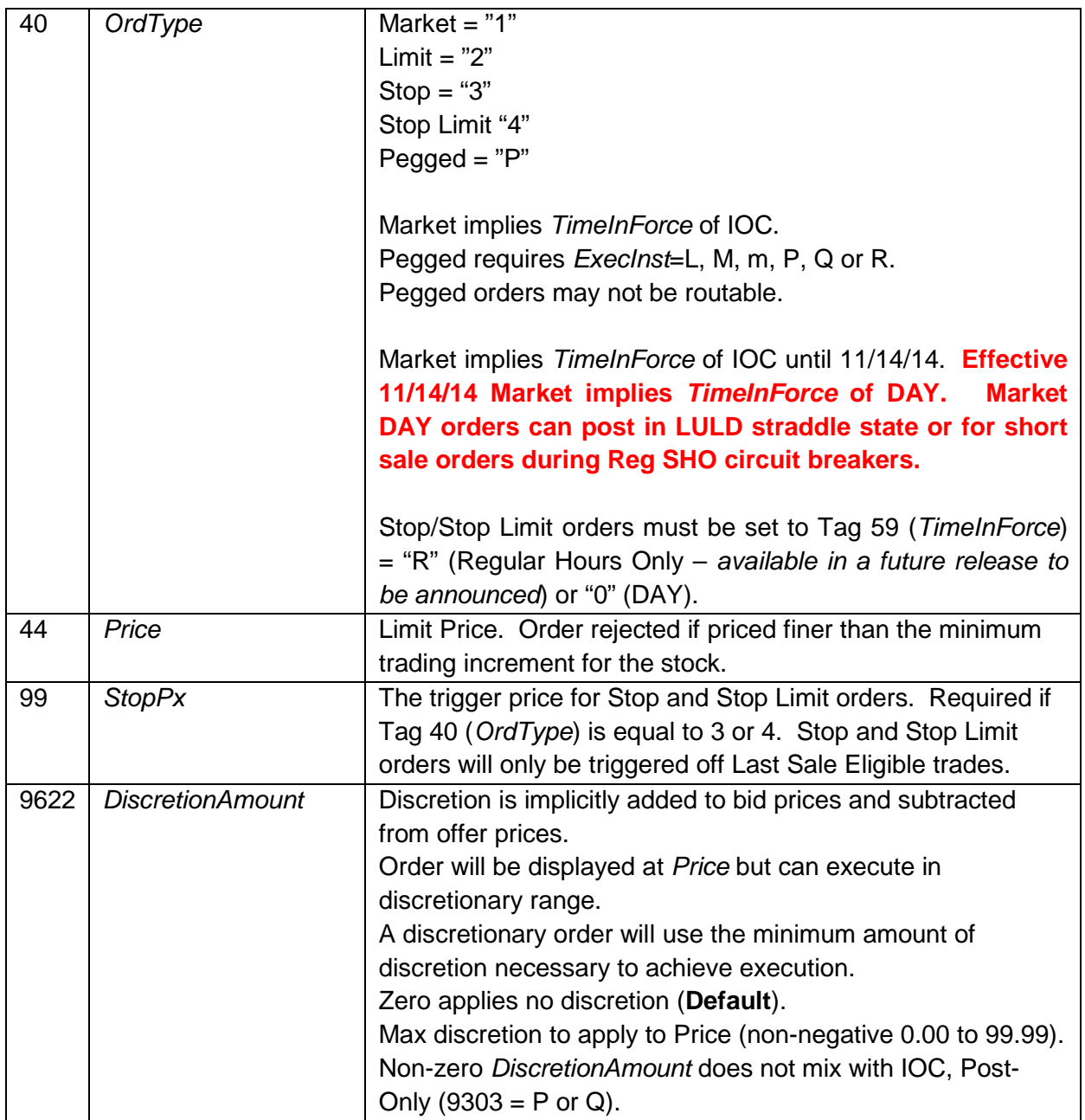

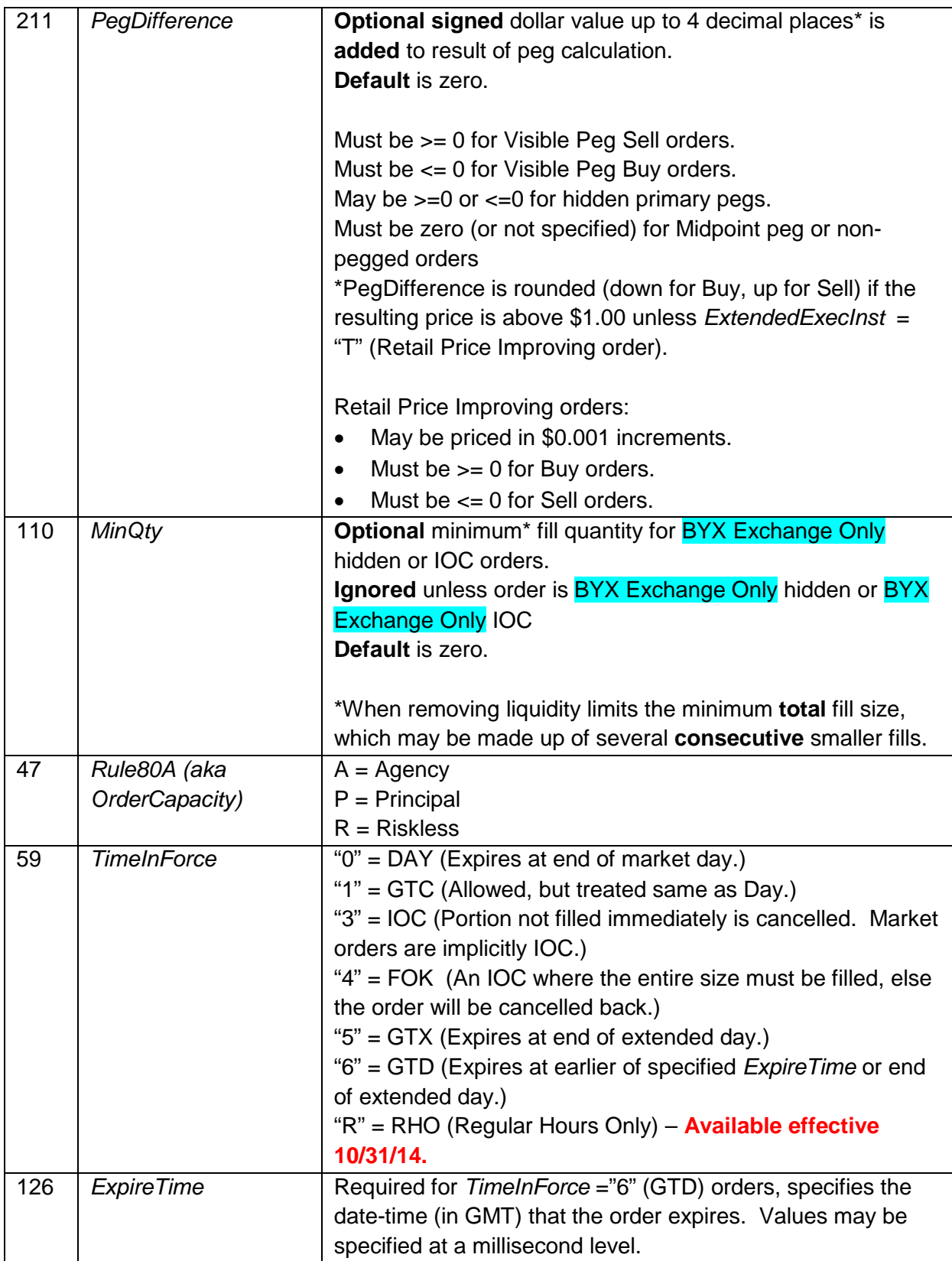

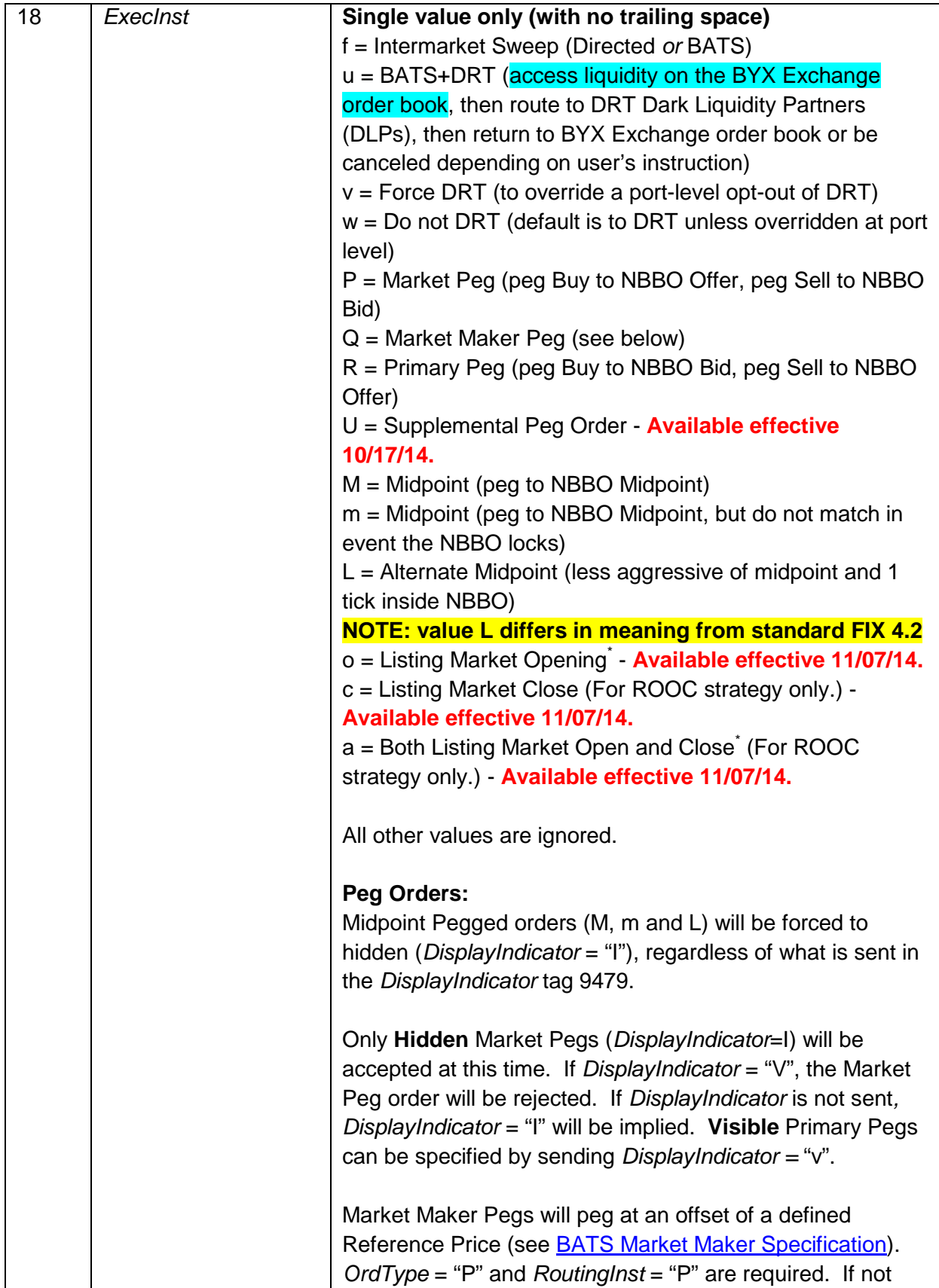

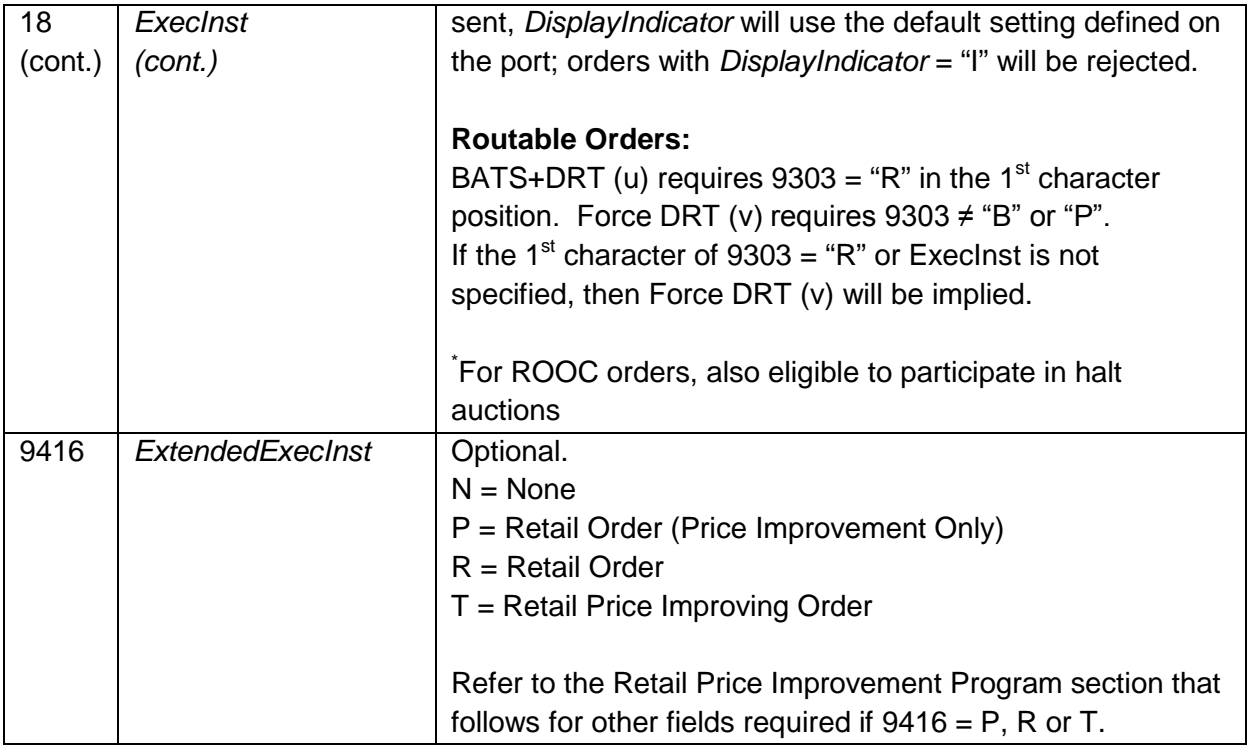

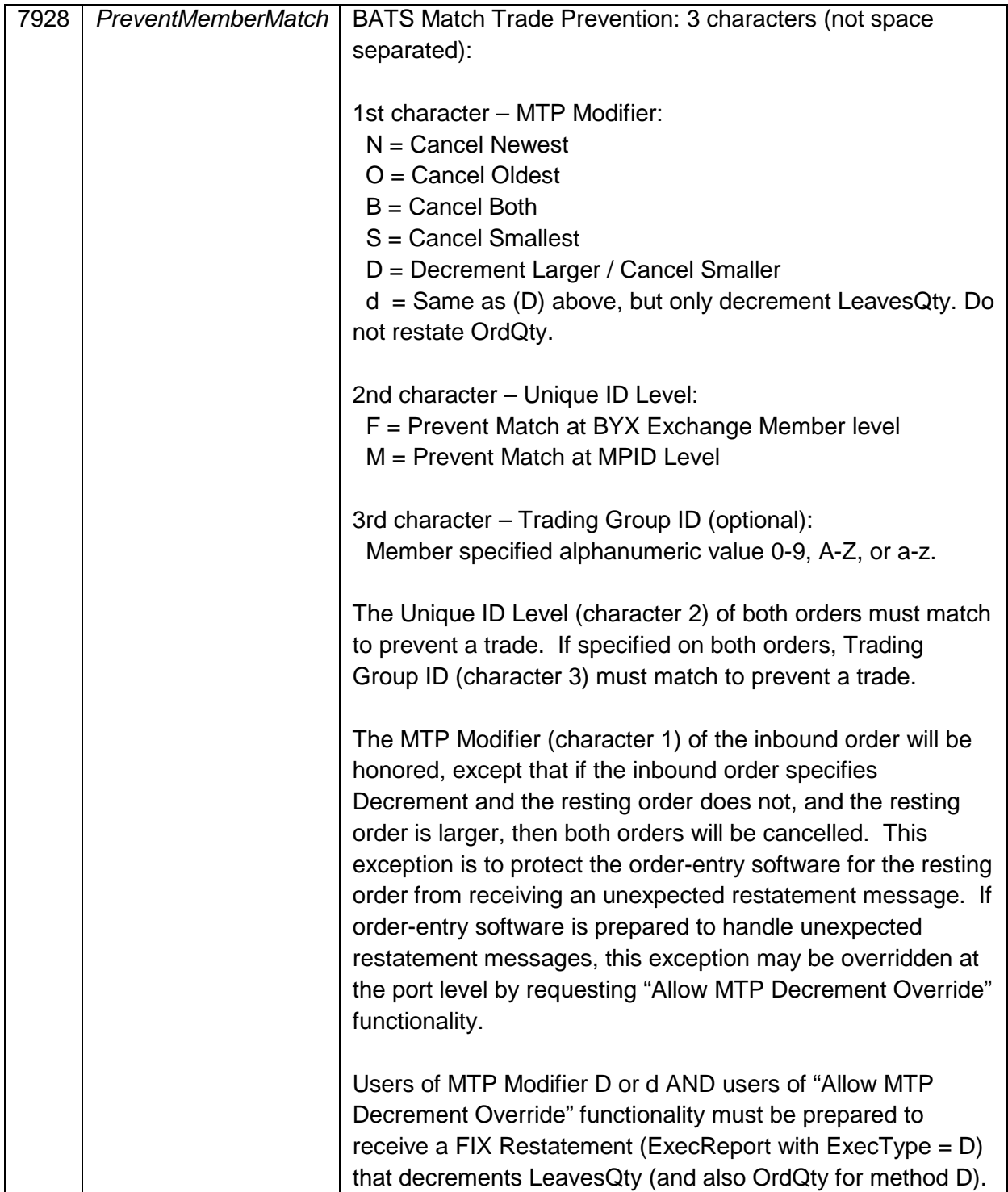

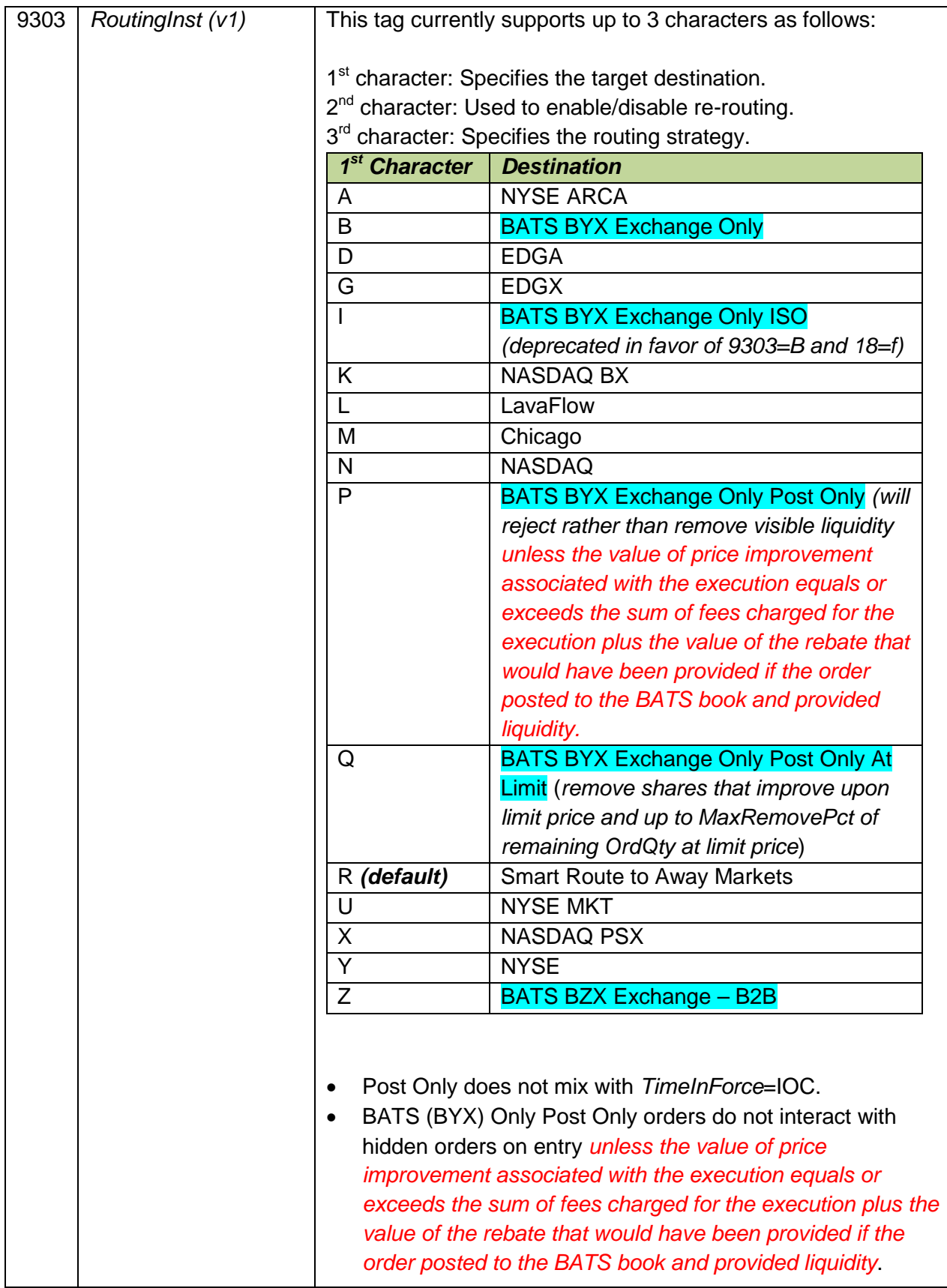

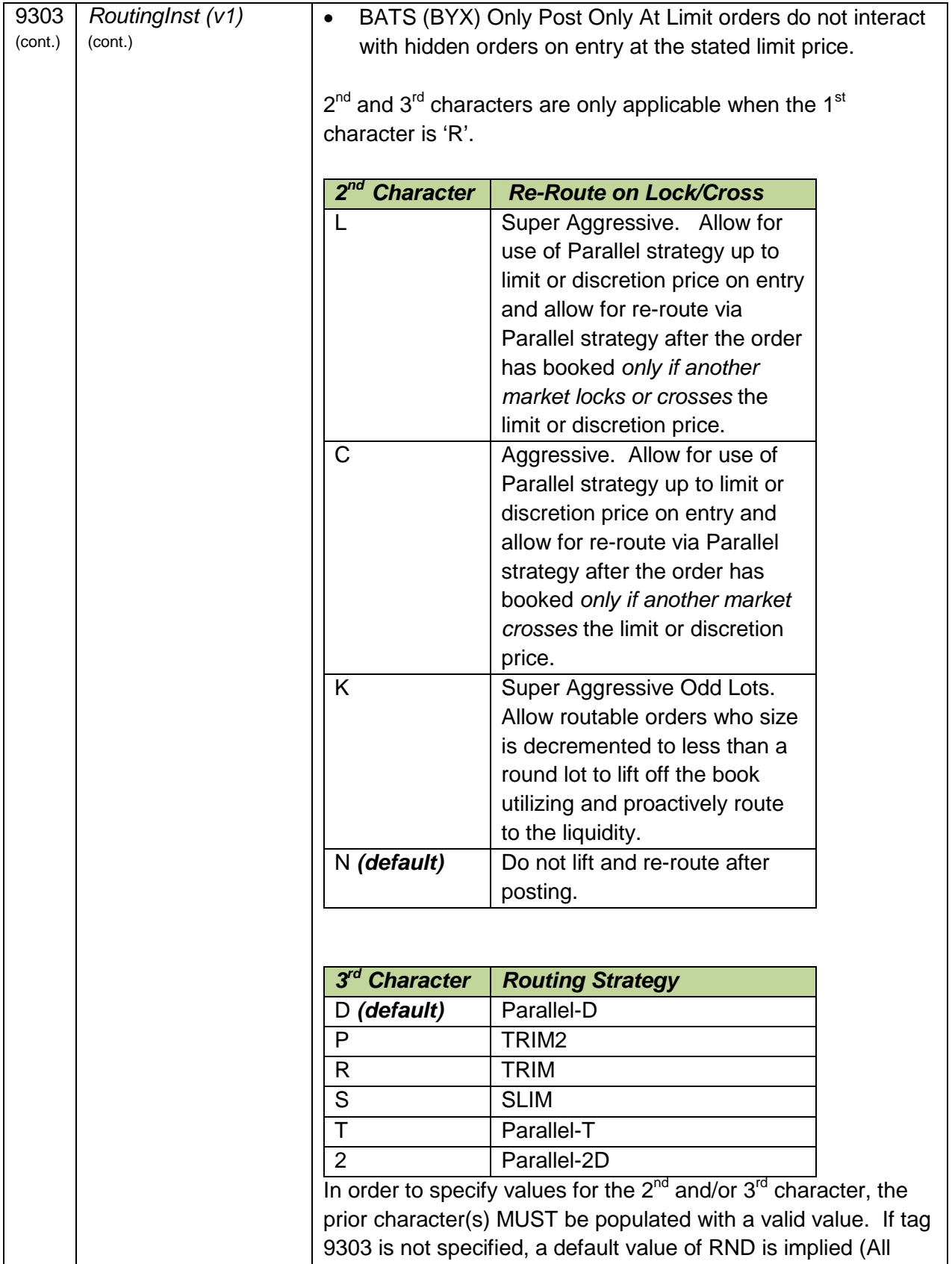

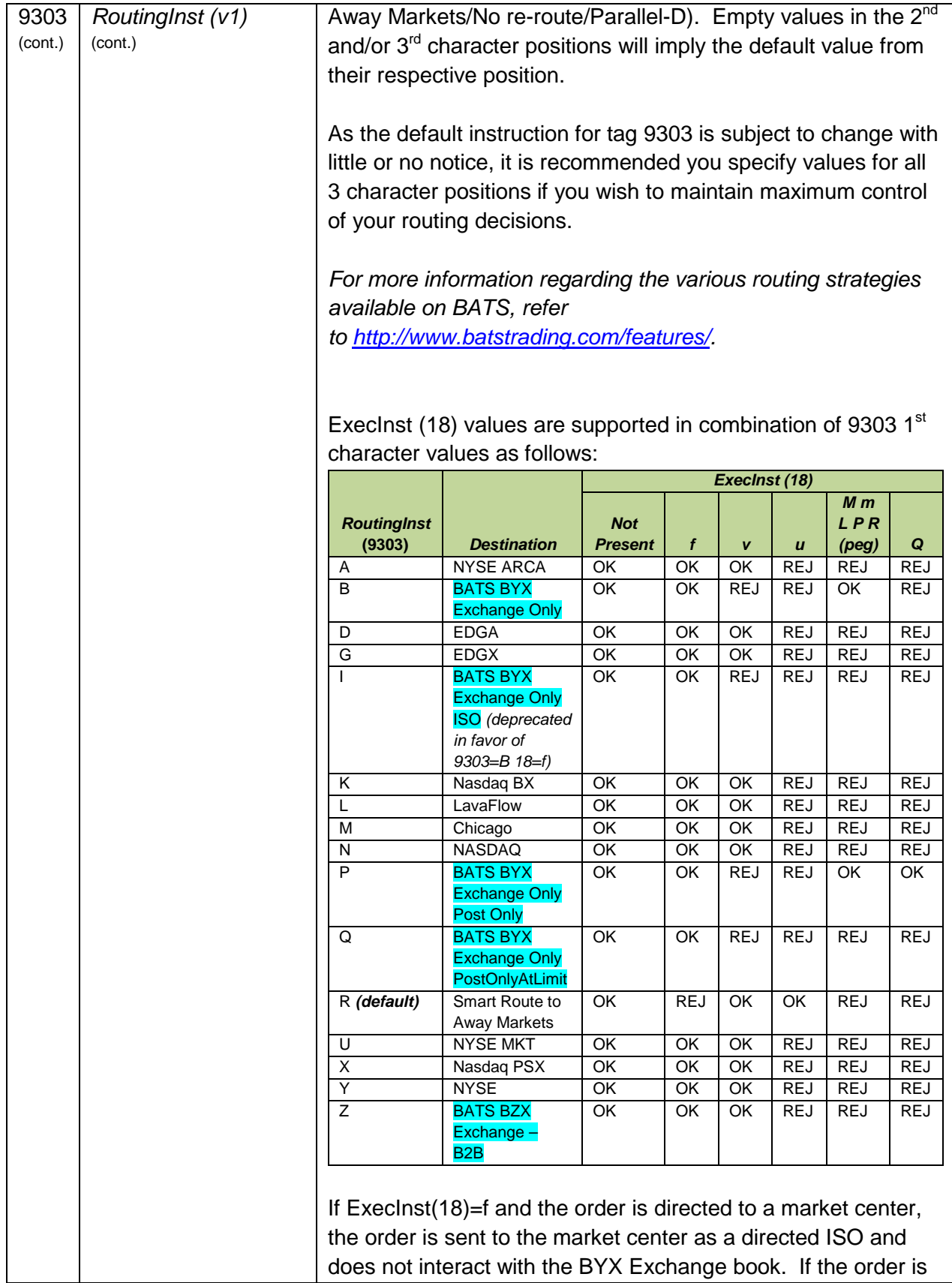

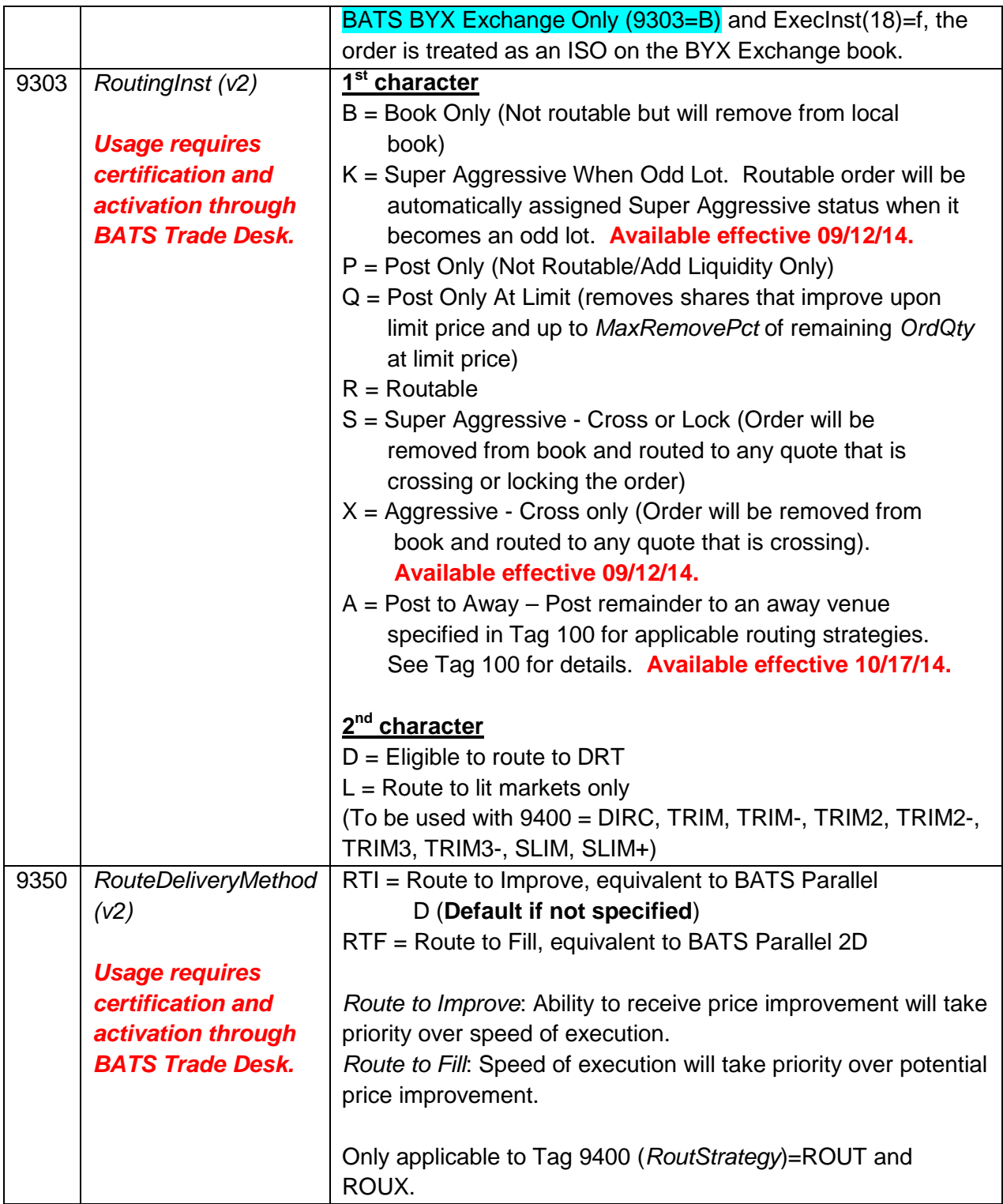

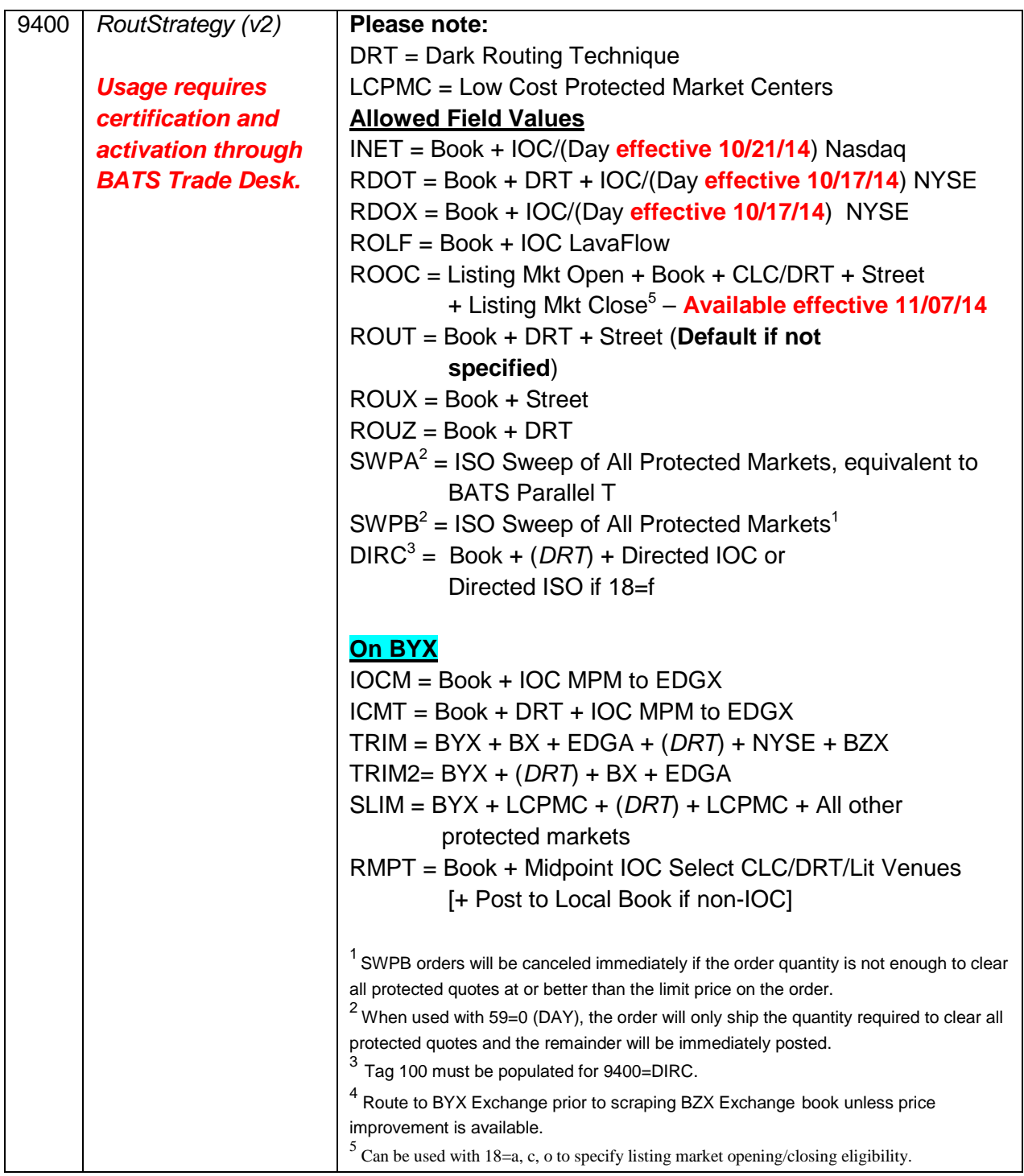

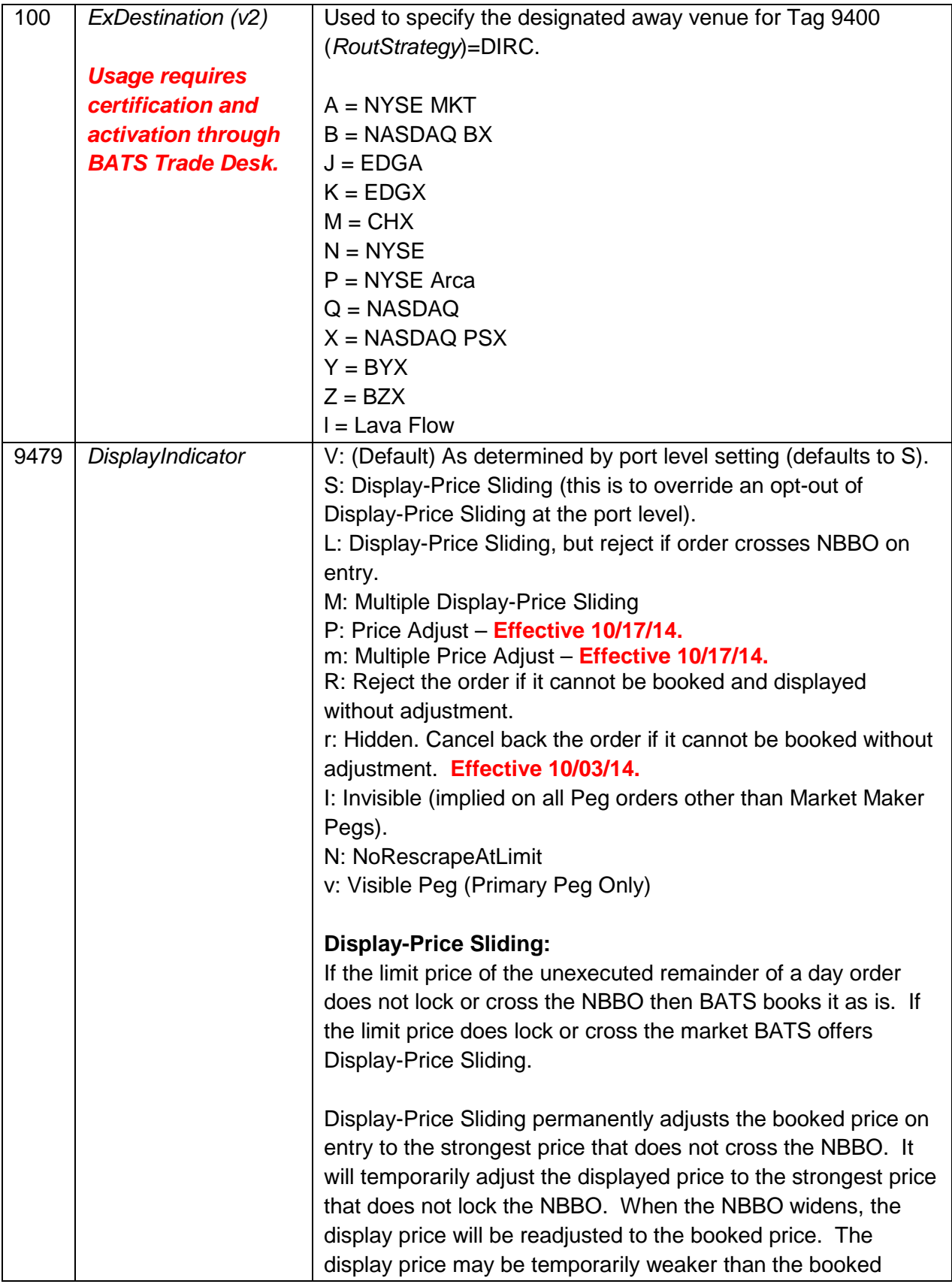

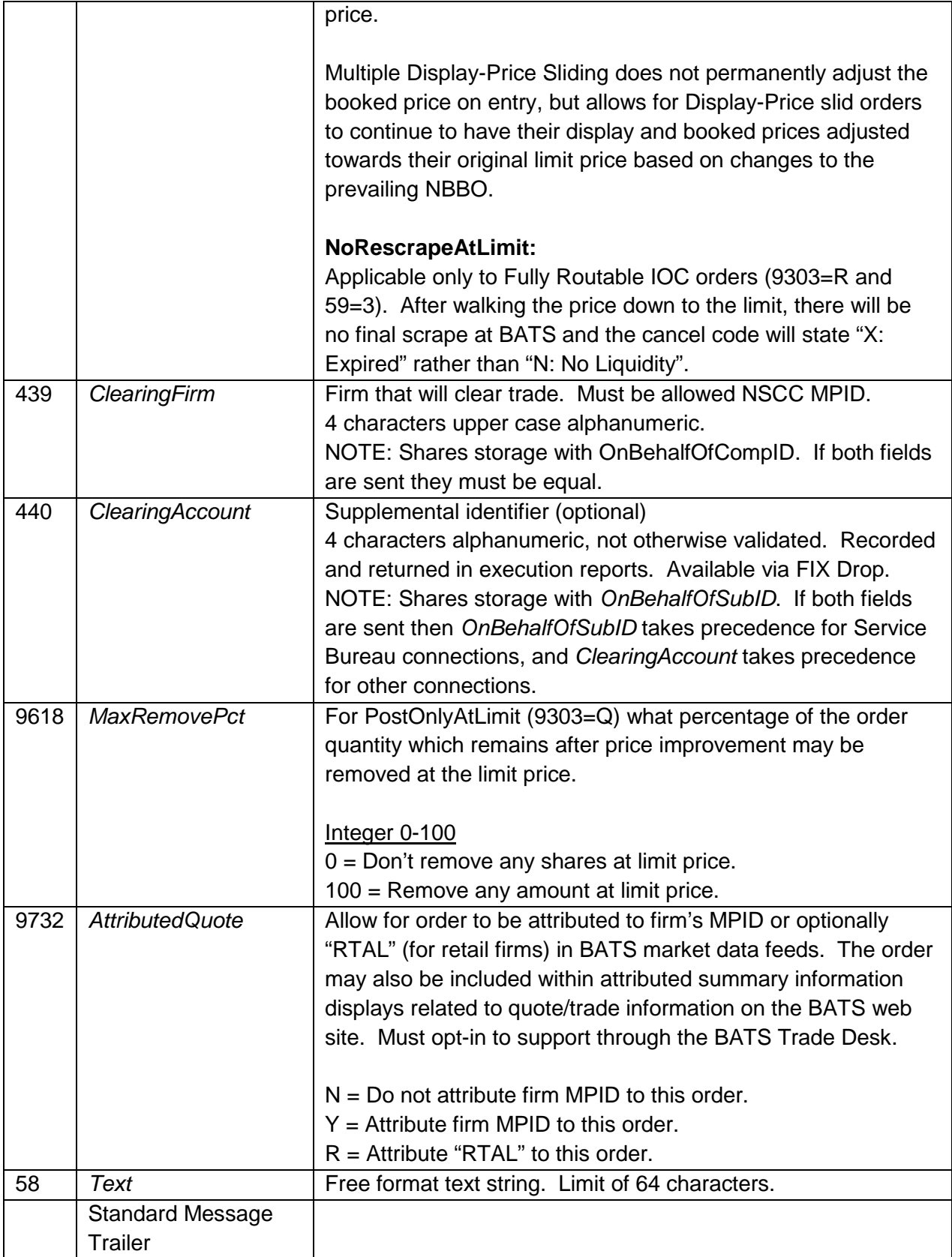

#### *4.4.1.1 Re-Route Orders*

The following conventions are used when assigning liquidity add/remove status on fills that involve discretion or Re-Route:

- An IOC order always receives the remove rebate. Whatever order it hits always gets charged the provider fee.
- A non IOC order that hits a discretionary order at other than its display price gets charged the provider fee. The resting discretion order receives the remove rebate.
- A discretion order that hits a resting discretion order gets charged the provider fee. The resting discretion order receives the remove rebate and uses the minimum necessary amount of discretion.
- An inbound "add liquidity only" order may execute against a discretionary order at its displayed price. In this case the "add liquidity only" order is charged the provider fee and the resting discretionary order receives the remove rebate.
- In the event an inbound "add liquidity only" order executes against a resting Super Aggressive order, the "add liquidity only" order will be charged the provider fee and the Super Aggressive order will receive the remove rebate.

#### *4.4.1.2 Peg Orders*

Midpoint Pegs (ExecInst=M, m and L):

- $\triangleright$  Implicitly hidden.
- May execute at a half-penny price increment above \$1.00.
- $\triangleright$  Will not execute during crossed NBBO.
- May not use *PegDifference*.

Primary and Market pegs (ExecInst=R and P):

- $\triangleright$  Market Pegs must be hidden for now.
- $\triangleright$  Primary Pegs may be hidden or visible.
- Will be temporarily clipped to the less aggressive side of the NBBO during crossed NBBO.
- May use a non-aggressive *PegDifference* for displayed Primary Pegs or Hidden Market Pegs.
- Hidden Primary Pegs may use an aggressive *PegDifference.*

Market Maker Pegs (ExecInst=Q):

- $\triangleright$  Must be visible.
- $\triangleright$  Must be Post Only.
- May not use *PegDifference*.
- $\triangleright$  Will only function with securities in which firm is a Registered Market Maker.

Peg orders are prioritized behind non-pegged orders at each price and display level. With regard to hidden peg orders, regular peg orders (ExecInst R and P) have a higher priority than Midpoint peg orders ranked at the same price.

When discretion is used on a pegged order, the *DiscretionAmount* always is applied to the current Pegged price.

A resting peg order may remove liquidity when re-priced by an NBBO movement.

#### *4.4.1.3 Retail Price Improvement Program*

Through the BATS Retail Price Improvement Program, any BYX Exchange Member may input Retail Price Improving (RPI) orders on the BYX Exchange order book that will offer price improvement in \$.001 increments to Retail Member Organizations (RMOs) that enter a Retail Order (RO).

#### **4.4.1.3.1 Retail Orders (ROs)**

ROs may only be entered by RMOs. ROs will access price improving liquidity in strict price/time priority as follows:

- 1. ROs may interact with both RPI orders as well as other price improving hidden liquidity (i.e. midpoint pegs). **ROs may receive price improvement at multiple price levels.**
- 2. ROs will then access displayed interest as well as hidden interest at the NBBO.
- 3. ROs may then route.

ROs may be entered by RMOs in 0.01 increments as follows:

- Retail Order Type 1 Price Improvement Only (*Only access price improving orders.*)
	- o **Must** set *ExtendedExecInst* (FIX Tag 9416) = 'P' (Retail Order Price Improvement only)
	- o **Must** set *TimeInForce* (FIX Tag 59) = '3' (IOC)
	- o **Must** set *RoutingInst* (FIX Tag 9303) = 'B' (BYX Only)
- Retail Order Type 2 BATS Only (*Access price improving orders up to the limit price and access any liquidity available on BATS at the limit price.*)
	- o BOE field *RoutingInst* (FIX Tag 9303) = 'B'
	- o **Must** set *ExtendedExecInst* (FIX Tag 9416) = 'R' (Retail Order)
	- o **Must** set *TimeInForce* (FIX Tag 59) = '3' (IOC)
- Retail Order Type 2 Routable (*Access price improving orders up to the limit price and access any liquidity available on BATS at the limit price. Then route out at the limit price.*)
	- o BOE field *RoutingInst* (FIX Tag 9303) and BOE field *ExecInst* (FIX Tag 18) may be any combination of currently accepted values for routing purposes
	- o **Must** set *ExtendedExecInst* (FIX Tag 9416) = 'R' (Retail Order)
	- o **Must** set field *TimeInForce* (FIX Tag 59) = '3' (IOC)

#### **4.4.1.3.2 Retail Price Improving (RPI) Orders**

Any BYX Exchange Member that has been certified by the BATS Trade Desk may enter RPI orders in \$.001 increments. RPIs are only accessible to ROs. No other order type will interact with an RPI order.

RPIs may be entered in \$0.001 increments by any BYX Exchange Member as follows:

- $\triangleright$  Retail Price Improving order:
	- o **Must** set RoutingInst (FIX Tag 9303) = 'B',' P', or 'Q'
	- o **Must** set *ExtendedExecInst* (FIX Tag 9416) = 'T' (Retail Price Improving order)
	- o *DisplayIndicactor* (FIX Tag 9479) = 'I' is implied but, like peg orders, not required; any other values for *DisplayIndicator* will be rejected.
- $\triangleright$  Retail Price Improving Peg order:
	- o **Must** set RoutingInst (FIX Tag 9303) = 'B',' P', or 'Q'

- o **Must** set *ExtendedExecInst* (FIX Tag 9416) = 'T' (Retail Price Improving order)
- o **Must** set *ExecInst* (FIX Tag 18) = 'R' (Primary Peg)
- o **Must** set *PegDifference* (FIX Tag 211). Price may be in 0.001 increments.
- o *DisplayIndicactor* (FIX Tag 9479) = 'I' is implied but, like peg orders, not required; any other values for *DisplayIndicator* will be rejected.

#### <span id="page-28-0"></span>**4.4.2 Order Cancel Request**

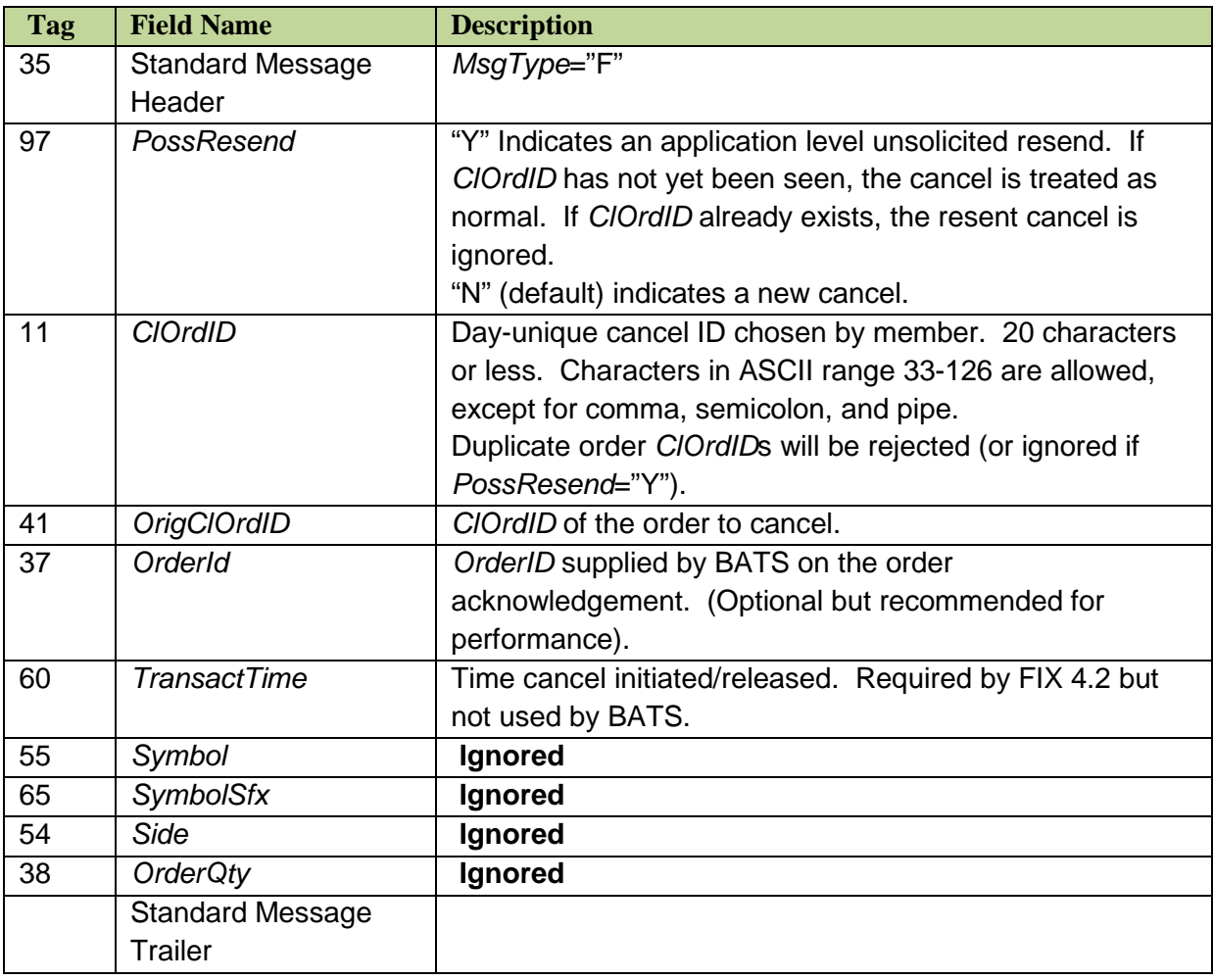

#### <span id="page-29-0"></span>**4.4.3 Order Cancel/Replace Request**

Only *Price, Side*, *OrderQty, OrdType, MaxFloor and StopPx* may be adjusted. Any change in *Price* or any increase in *OrderQty* will result in the order losing its time priority. *OrdType* may be adjusted from Limit to Market (but not from Limit to Peg or Peg to Limit). *Side* may only be used to change an order from a short sell to a long sell or vice versa. Modification of *Side* will only result in loss of priority if *Side* is changing to/from a short sell **AND** the *Symbol* is in a Regulation SHO Short Sale Circuit Breaker.

Other fields (including *ExecInst*) **will be ignored**, and the value from the original order will be re-used. In particular note that when a Day-ISO is modified the ISO designation is applied to the new order.

Changes in *OrderQty* result in an adjustment of the current order's *OrderQty*. The new *OrderQty* does **not** directly replace the current order's *LeavesQty*. Rather a delta is computed from the current *OrderQty* and the replacement *OrderQty*. This delta is then applied to the current *LeavesQty*. If the resulting *LeavesQty* is less than or equal to zero the order is cancelled. This results in safer behavior when the replace request overlaps partial fills for the current order, leaving the member in total control of the share exposure of the order.

*MaxFloor* (if not specified) and *DiscretionAmount* are preserved from the original order and applied to the new size and price.

A Cancel/Replace should not be issued until the ack for the previous Cancel/Replace has been received for that order (or the New Order Ack for the first Cancel/Replace). The FIX handler will reject a new Cancel/Replace if it has not seen the prior Cancel/Replace from the Matching Engine.

Cancel/Replace requests that merely reduce *OrderQty* may be overlapped if the existing ClOrdID is re-used. This is the only case (due to OATS restrictions) where re-use of the existing ClOrdID is allowed.

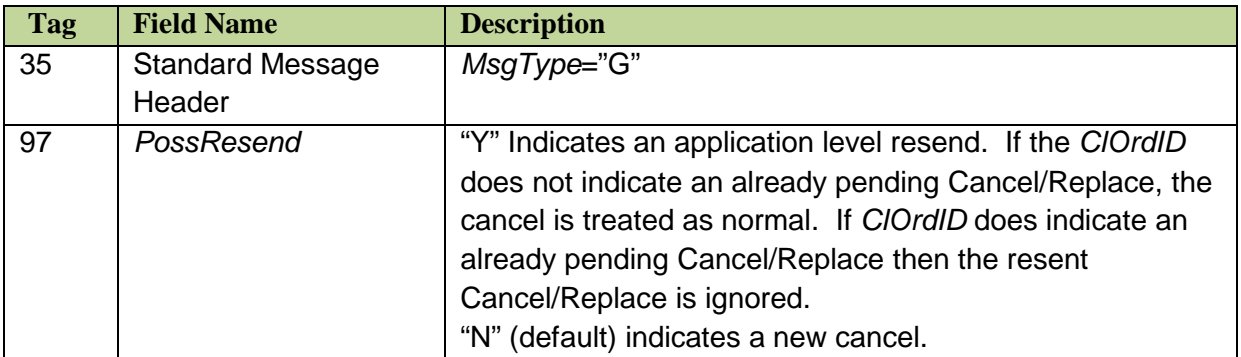

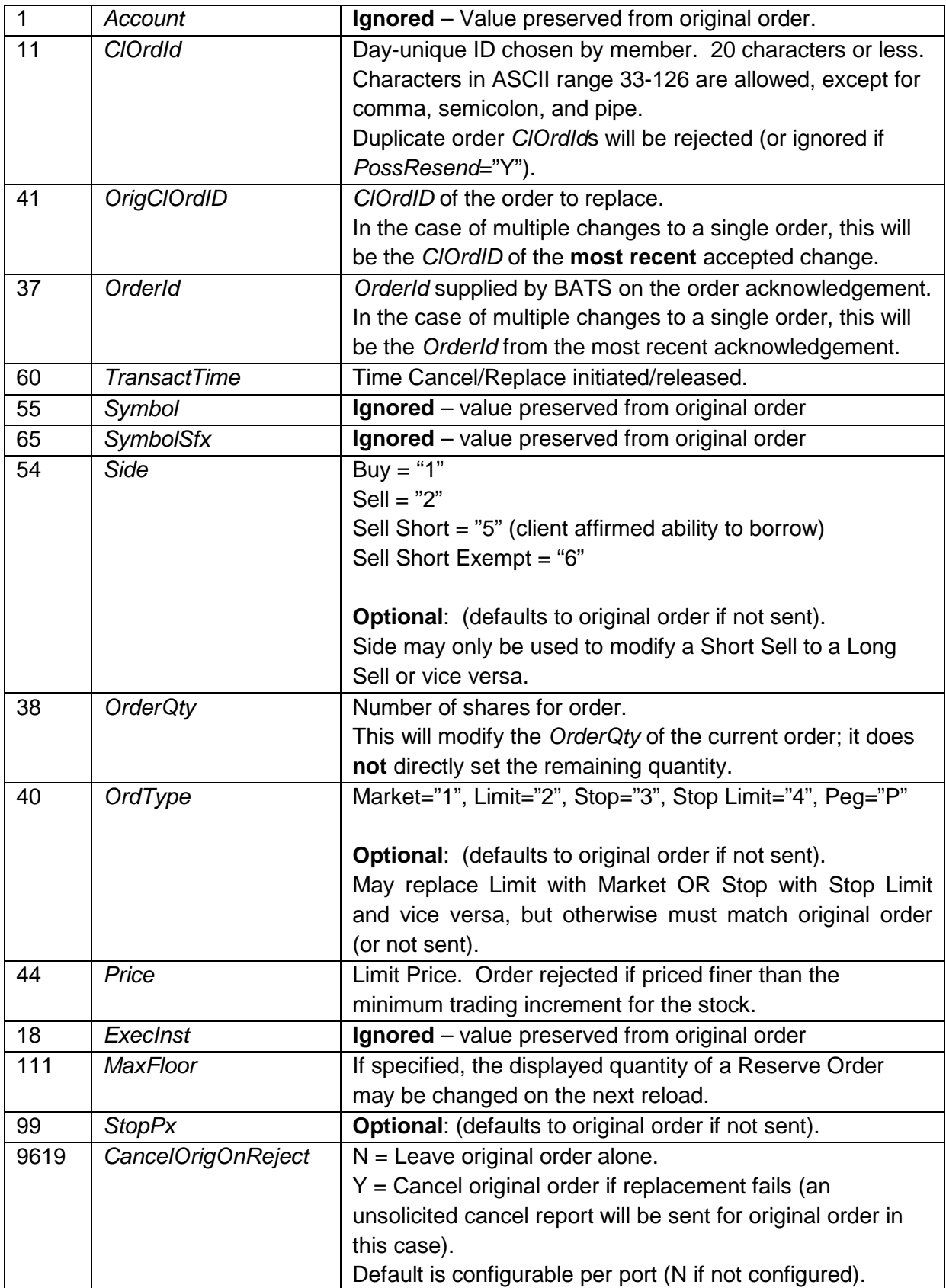

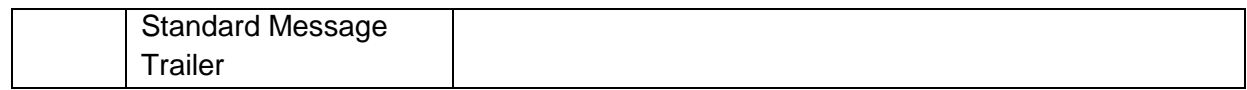

### <span id="page-32-0"></span>**4.5 Order Protocol – BATS to Member**

#### <span id="page-32-1"></span>**4.5.1 Execution Report**

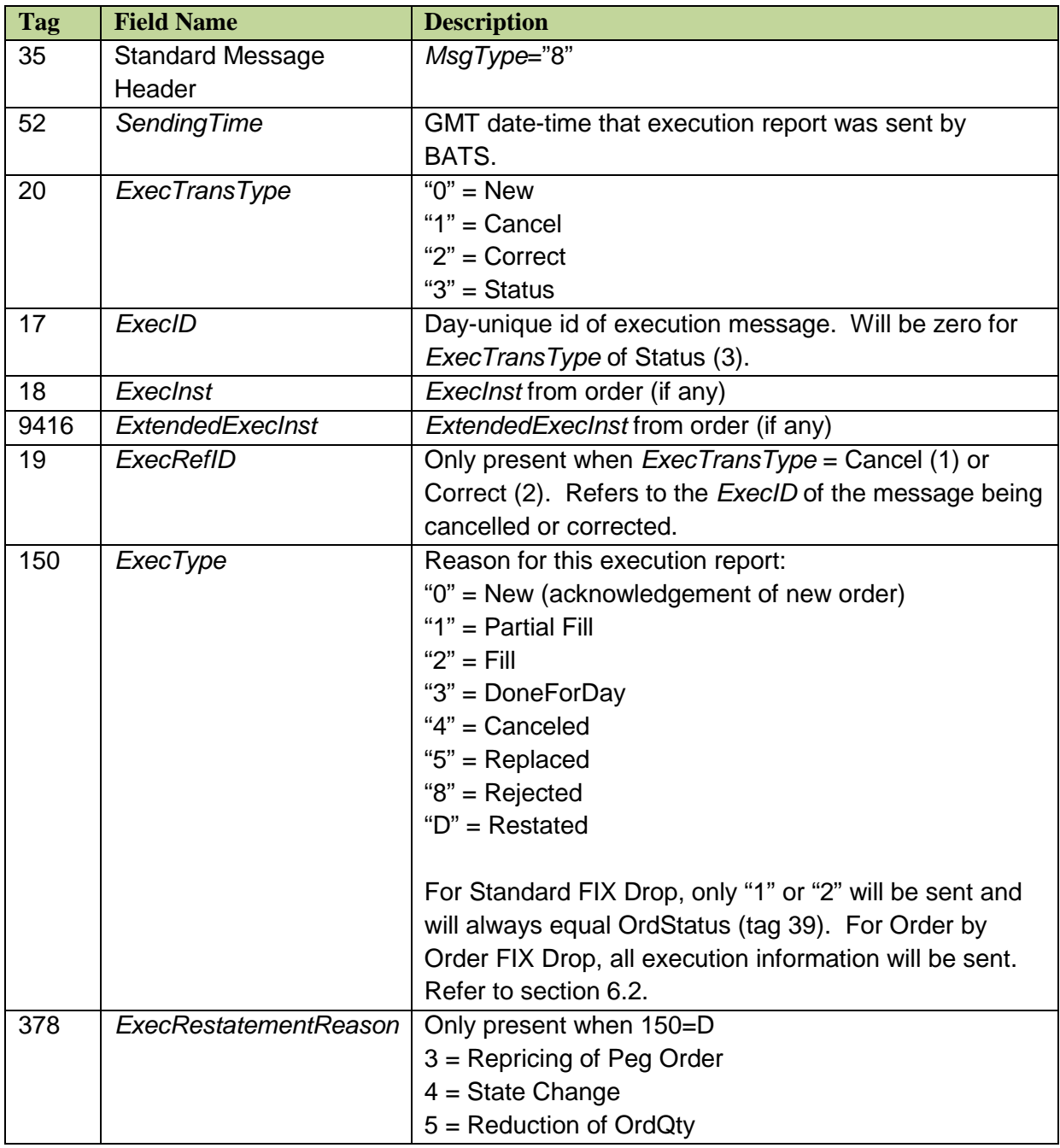

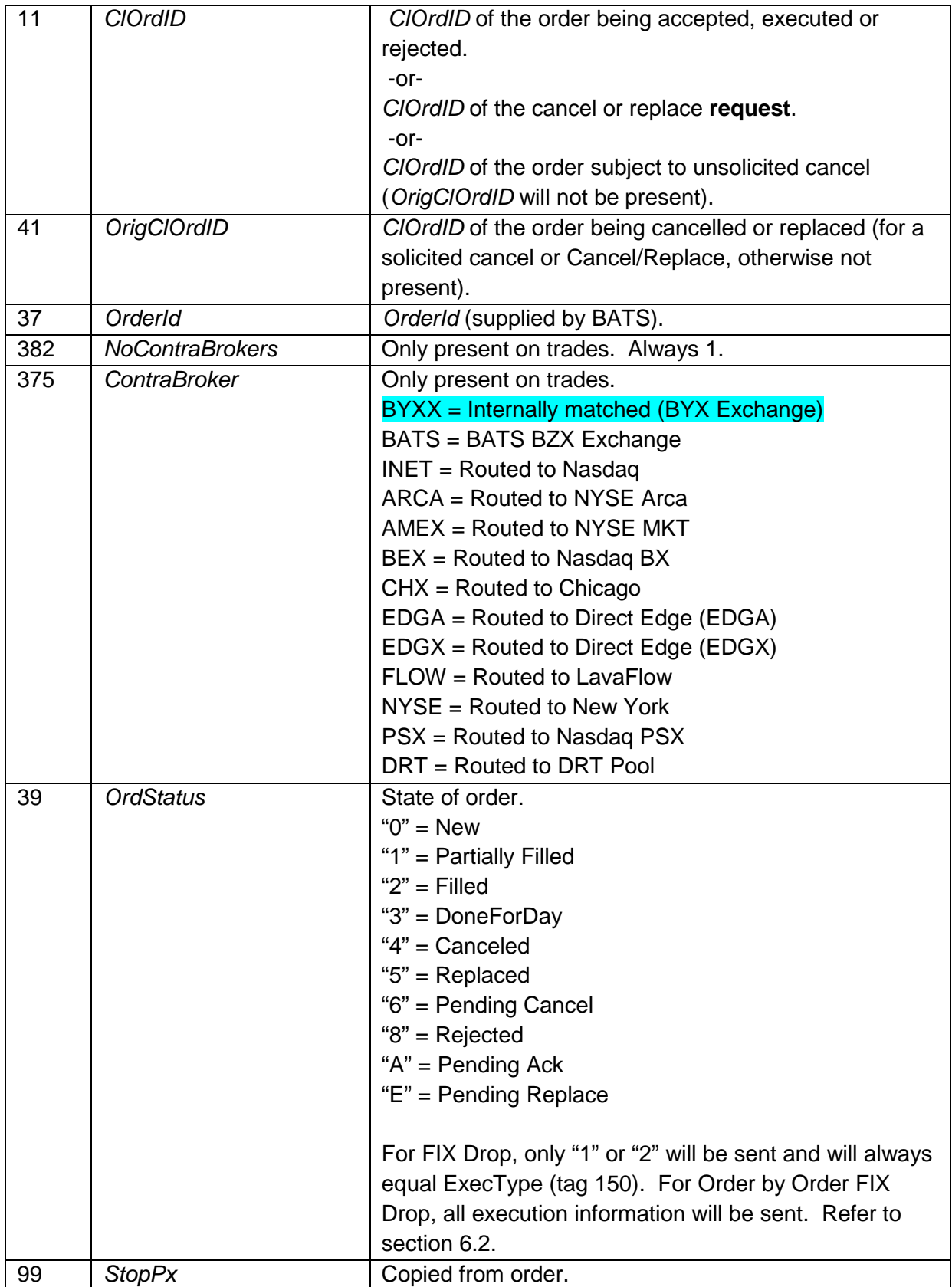

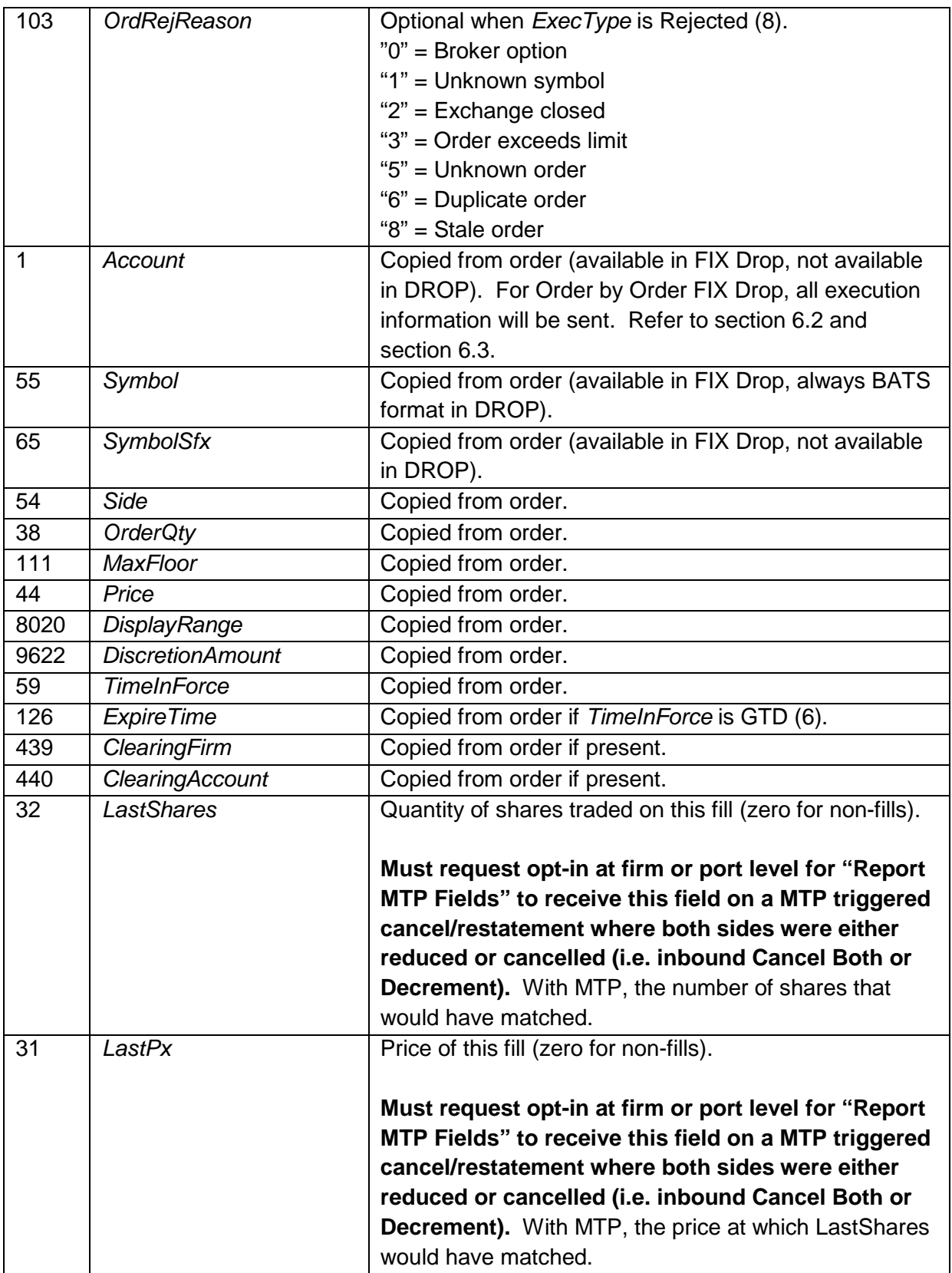

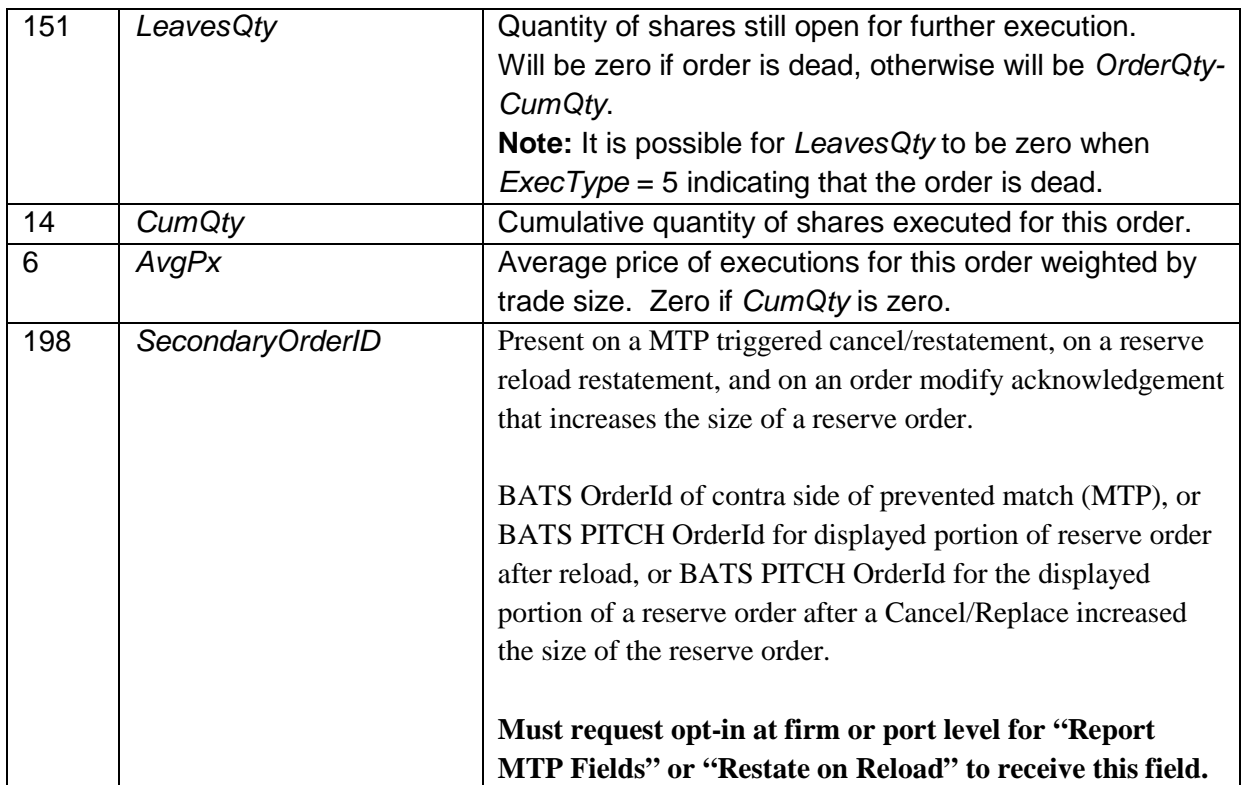

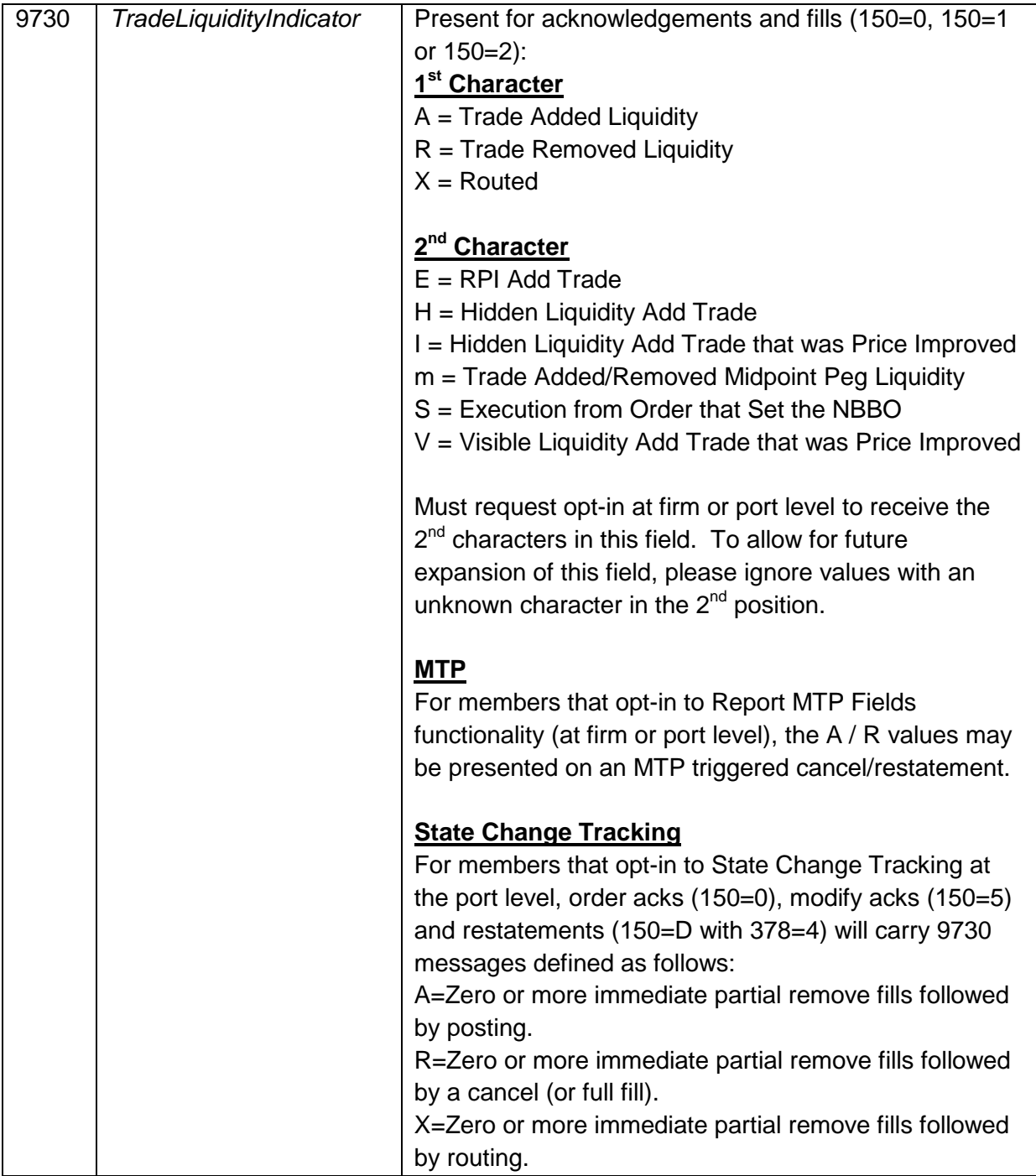

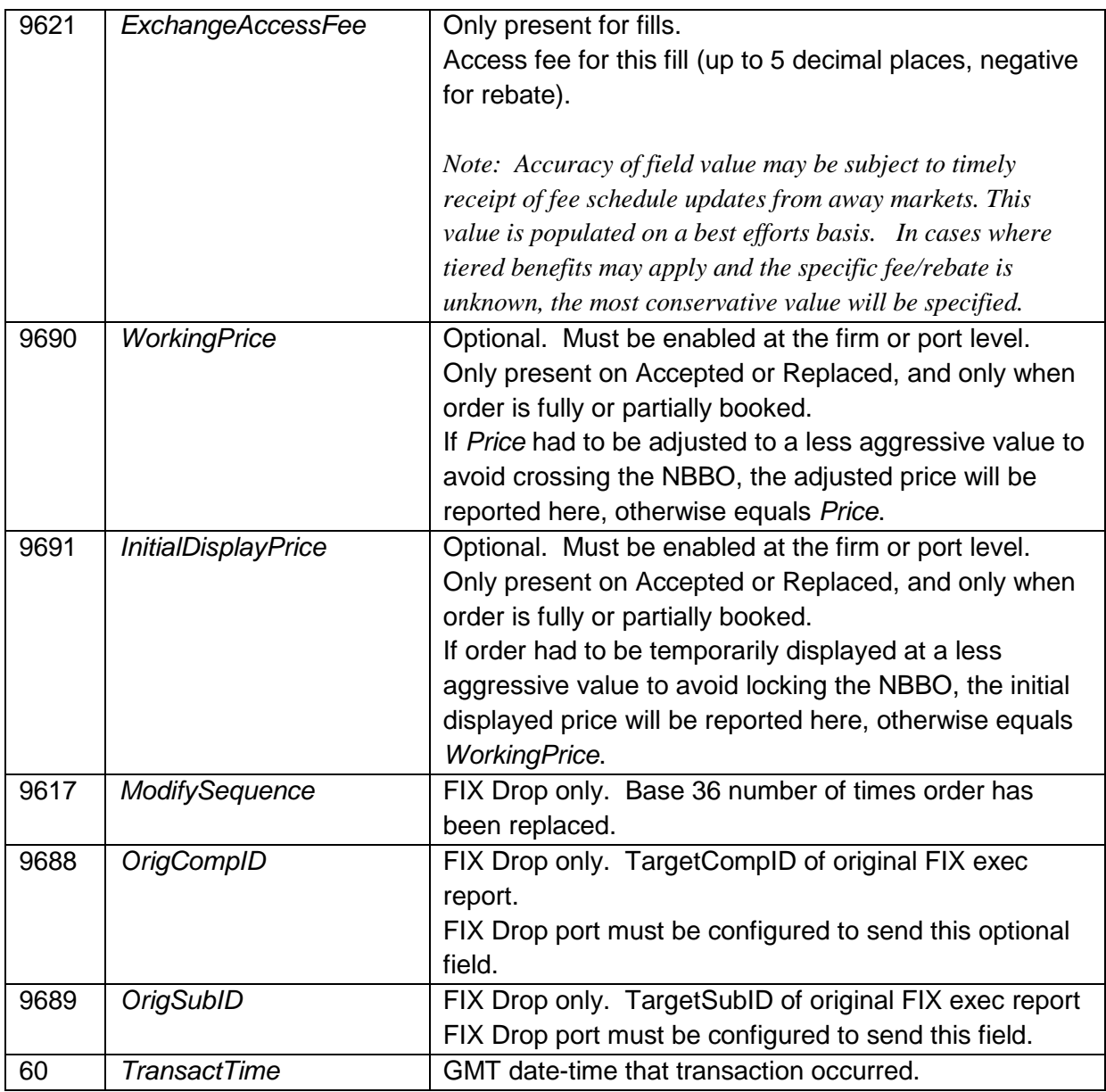

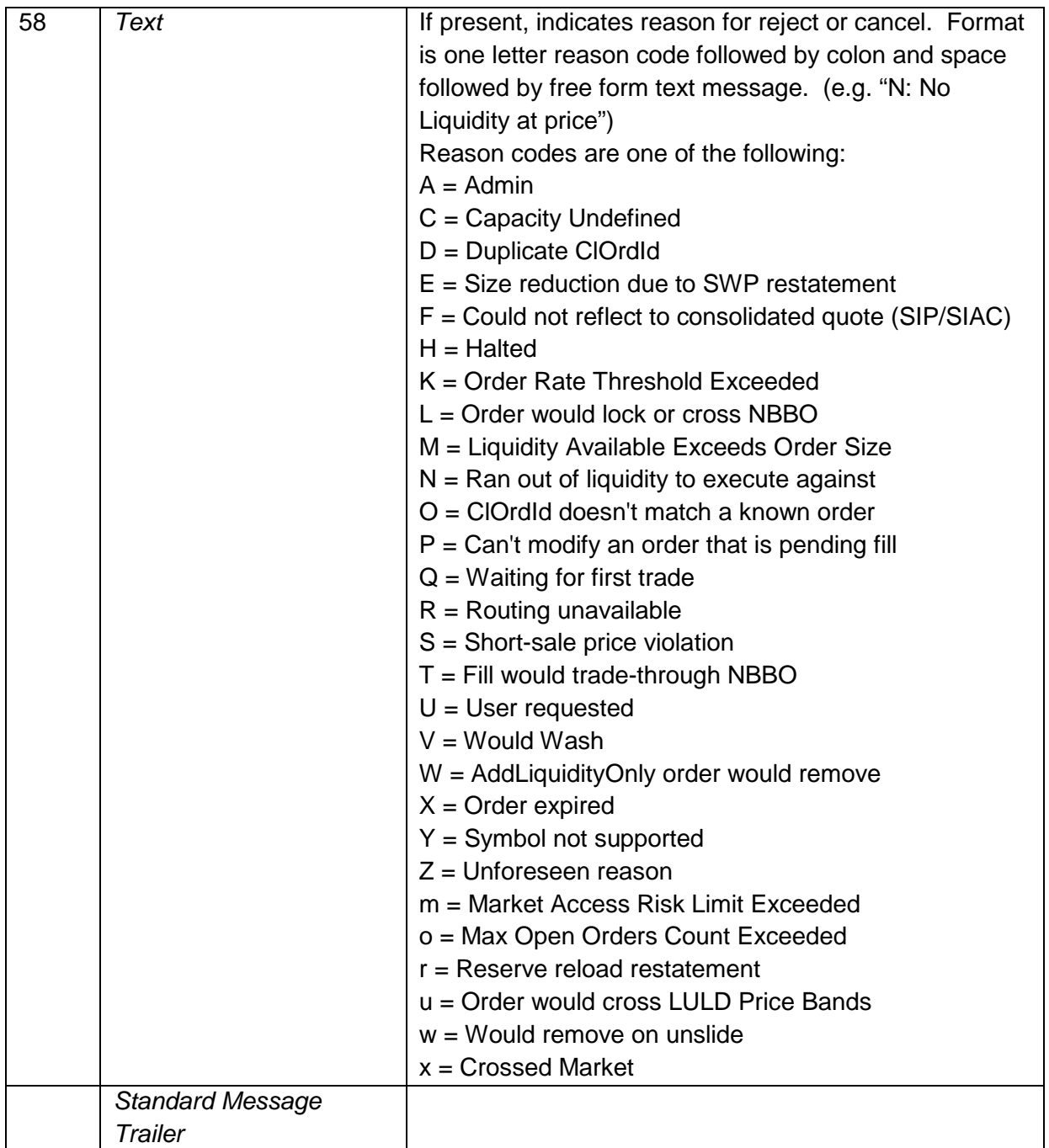

#### *4.5.1.1 State Change Tracking*

For members that wish to track the state of their routable orders, they may **opt-in** to the following functionality at the port level by contacting the BATS Trade Desk.

Order acks (150=0), modify acks (150=5) and restatements (150=D with 378=4) will carry 9730 (liquidity) as follows:

- $\bullet$  A = Zero or more immediate partial remove fills followed by posting.
- $\bullet$   $R =$  Zero or more immediate partial remove fills followed by a cancel (or full fill).
- $\bullet$   $X =$  Zero or more immediate partial remove fills followed by routing.

When an order returns from the router, a restatement will be generated with:

- $\bullet$  150 = D (Restated)
- $378 = 4$  (State Change)
- $\bullet$  58 = A (Admin)
- $9730 = A$ , X or R (as defined in 4.5.1)
- Order details to match the order (OrdQty, Price, etc.)
- Cumulative execution details to match the current status (CumQty, LeavesQty, etc.)
- Current execution details zeroed (LastPx, LastShares, etc.)

#### <span id="page-40-0"></span>**4.5.2 Cancel Reject**

Rejects a Cancel or Cancel/Replace request.

**When a Cancel/Replace is rejected, by default the original order is left alive. A Cancel Reject should not be used as a sign that the original order has been cancelled. Even if the** *CancelOrigOnReject = Y* **option is being used a separate "unsolicited" cancel will be sent to close out the original order.**

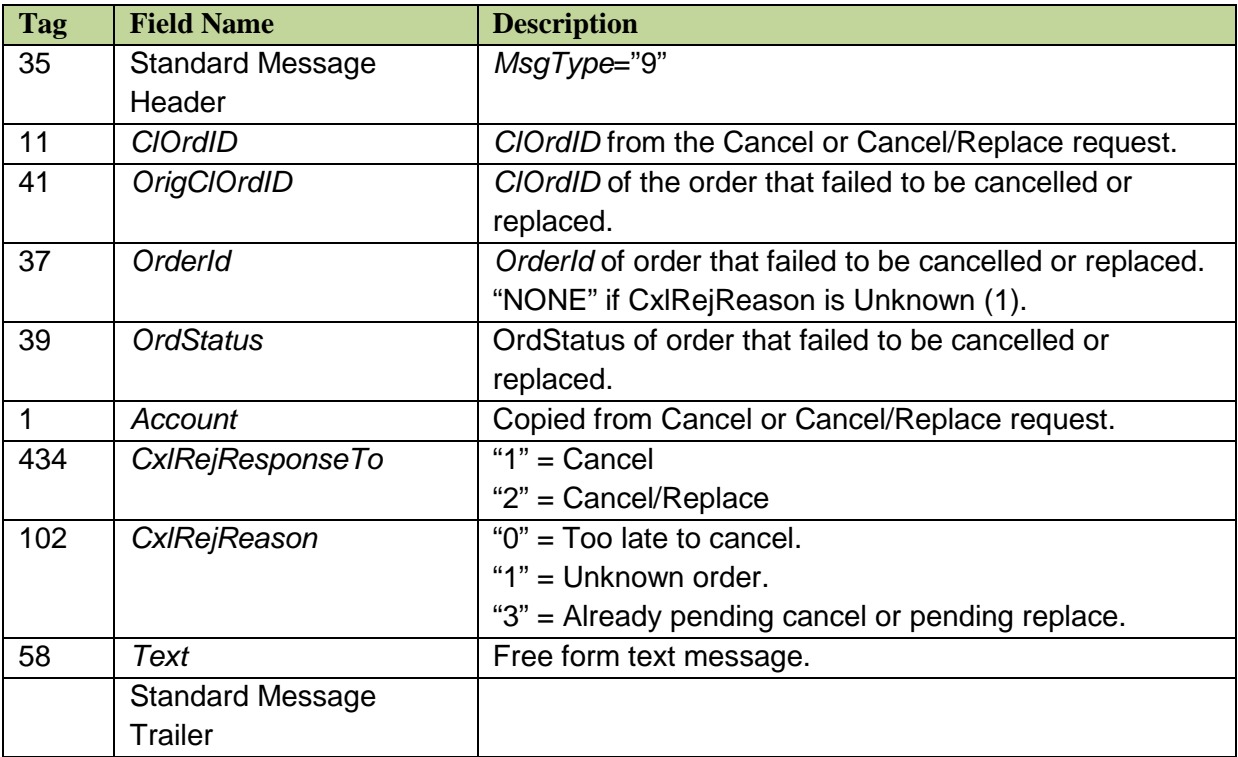

#### <span id="page-41-0"></span>**4.5.3 Trade Cancel/Correct**

Sends a trade/cancel or correct message for trade break.

**Trade Cancel/Correct (UCC) is an optional message that must be enabled at the port level. It may be enabled for current-day only or for all cancels and corrections. Only the price of a trade may be corrected, all other details remain the same. Trade cancels and corrections do not alter live order state.**

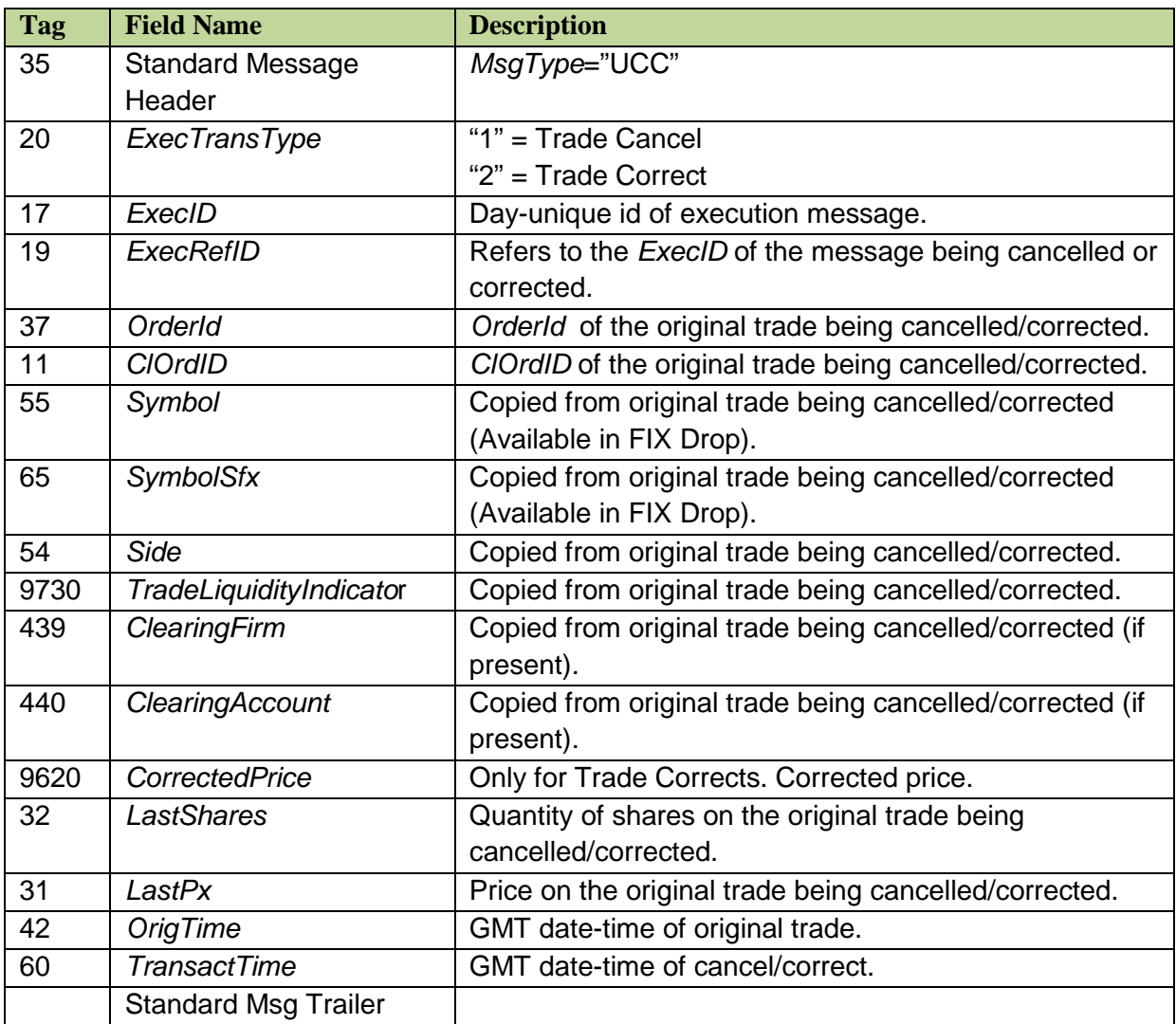

## <span id="page-42-0"></span>**5 Implementation Notes**

## <span id="page-42-1"></span>**5.1 Automatic Cancel on Disconnect or Malfunction**

**All open orders for a member will be cancelled automatically if no messages have been received from the member for two heartbeat intervals.** This is done to prevent orders from being stuck in an unknown state in the event of telecommunications failure. Members should choose their heartbeat interval carefully based on the latency and reliability of their telecommunications channel. The minimum supported interval is 5 seconds, and this is also the recommended interval if the latency and reliability of your telecommunications channel support it. Execution reports for the automatically cancelled orders are available upon reconnection. Members are responsible for rerouting orders to other market centers based on their business needs. This should be rare, but all open orders may also be cancelled in the event of a complete or partial system malfunction.

## <span id="page-42-2"></span>**5.2 Access Fees Returned on Execution Reports**

The access fee associated with each fill is calculated to 5 decimals and returned on each execution report. Negative numbers indicate liquidity rebates. Members should program their systems to read, validate, and pass along this field in order to avoid making software changes to their systems when the BATS fee schedule changes. The sum of the access fees received during a month should equal the access fee charged or rebated on a member's monthly bill, rounded to the nearest penny.

## <span id="page-42-3"></span>**5.3 Service Bureau Configuration**

Service Bureaus require special configuration. *OnBehalfOfCompId* should be set for Order, Cancel and Cancel/Replace messages sent to BATS. Orders with an unknown *OnBehalfOfCompId* will be rejected. *ClOrdId* values are required to be unique only within a given *OnBehalfOfCompId*. Execution Report and Cancel Reject messages sent by BATS will have the *DeliverToCompId* set. **Orders must be cancelled or replaced using the same**  *OnBehalfOfCompId* **as was sent on the Order**.

## <span id="page-42-4"></span>**5.4 Common Session Level Issues**

BATS uses FIX 4.2 as specified by the FPL document *Version 4.2 (with Errata 20010501)* with business level extensions described in our own FIX spec. The session level of the FPL spec is followed as closely as possible.

The version with errata cleared up **many** ambiguities with session level present in the earlier Version 4.2 (March 1, 2000).

Important notes direct from the public FPL spec (**blue lines are anchor locations in the FPL document**, **bold emphasis is from original spec**, **purple emphasis added by BATS**, **green notes added by BATS**) :

#### <span id="page-42-5"></span>**5.4.1 FINANCIAL INFORMATION EXCHANGE PROTOCOL / FIX MESSAGE FORMAT AND DELIVERY /** Ordered Message Processing

The FIX protocol assumes complete ordered delivery of messages between parties. Implementers should consider this when designing message gap fill processes. Two options exist for dealing with gaps, **either request all messages subsequent to the last message received or ask for the specific message missed while maintaining an ordered list of all newer messages**. For example, if the receiver misses the second of five messages, the application **could ignore messages 3 through 5 and generate a resend request for messages 2 through 5**, **or**, preferably **2 through 0 (where 0 represents infinity).** Another option would involve saving messages 3 through 5 and resending only message 2. **In both cases, messages 3 through 5 should not be processed before message 2**.

#### <span id="page-43-0"></span>**5.4.2 FINANCIAL INFORMATION EXCHANGE PROTOCOL / SESSION PROTOCOL /**  Logon

After the initiator has been authenticated, the acceptor will respond **immediately** with a confirming *Logon* message.

#### <span id="page-43-1"></span>**5.4.3 FINANCIAL INFORMATION EXCHANGE PROTOCOL / SESSION PROTOCOL /** Message Recovery

When the incoming sequence number does not match the expected number corrective processing is required. Note that the SeqReset**-Reset** message (**[BATS: this refers only to GapFillFlag=No 123=N]** to be used only to recover from a disaster scenario vs. normal resend request processing) is an exception to this rule as it should be processed without regards to its MsgSeqNum. **If the incoming message has a sequence number less than expected and the PossDupFlag is not set, it indicates a serious error. It is strongly recommended that the session be terminated and manual intervention be initiated.** If the **incoming sequence number is greater than expected, it indicates that messages were missed and retransmission of the messages is requested via the** *Resend Request* (see the earlier section, *Ordered Message Processing).*

…

If there are consecutive administrative messages to be resent, **it is suggested that only one**  *SeqReset-GapFill* **message be sent in their place**. The sequence number of the *SeqReset-GapFill* message is the next expected outbound sequence number. **The** *NewSeqNo* **field of the GapFill message contains the sequence number of the highest administrative message in this group plus 1.** For example, during a Resend operation there are 7 sequential administrative messages waiting to be resent. They start with sequence number 9 and end with sequence number 15. Instead of transmitting 7 Gap Fill messages (which is perfectly legal, but not network friendly), a *SeqReset-GapFill* message may be sent. **The sequence number of the Gap Fill message is set to 9 because the remote side is expecting that as the next sequence number.** The *NewSeqNo* field of the GapFill message contains the number 16, because that will be the sequence number of the next message to be transmitted.

Sequence number checking is a vital part of FIX session management. However, a discrepancy in the sequence number stream is **handled differently for certain classes of FIX messages**.

The table below lists the actions to be taken when the incoming sequence number is greater than the expected incoming sequence number.

#### **NOTE:** *U***In \*ALL\* cases except the Sequence Reset - Reset message, the FIX session should be terminated if the incoming sequence number is less than expected and the PossDupFlag is not set. A** *Logout* **message with some descriptive text should be sent to the other side before closing the session.**

#### **Response by Message Type**

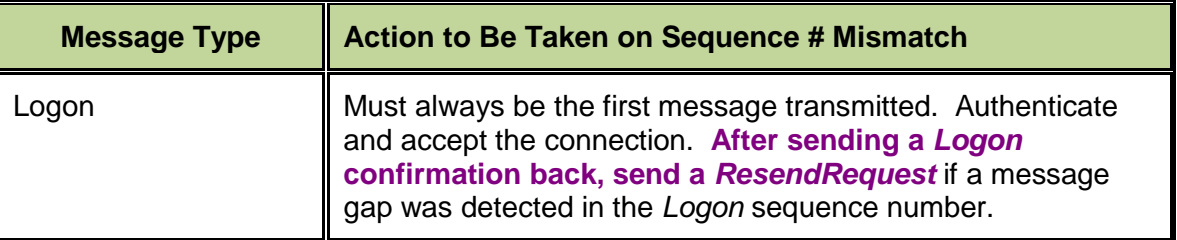

....

#### <span id="page-44-0"></span>**5.4.4 FINANCIAL INFORMATION EXCHANGE PROTOCOL / ADMINISTRATIVE MESSAGES /** Resend Request

Note: the **sending application may wish to consider the message type when resending messages**; e.g. if a new order is in the resend series and a significant time period has elapsed since its original inception, the sender may not wish to retransmit the order given the potential for changed market conditions. (The Sequence Reset-GapFill message is used to skip messages that a sender does not wish to resend.)

#### <span id="page-44-1"></span>**5.4.5 FINANCIAL INFORMATION EXCHANGE PROTOCOL / ADMINISTRATIVE MESSAGES /** Sequence Reset (Gap Fill)

The sequence reset message is used by the sending application to reset the incoming sequence number on the opposing side. **This message has two modes**: **"Sequence Reset-Gap Fill" when GapFillFlag is 'Y'** and "Sequence Reset-Reset" when GapFillFlag is N or not present. The "Sequence Reset-Reset" mode should **ONLY** be used to recover from a disaster situation which cannot be otherwise recovered via "Gap Fill" mode. The sequence reset message can be used in the following situations:

- During normal resend processing, the sending application may choose not to send a message (e.g. an aged order). The Sequence Reset – Gap Fill is used to mark the place of that message.
- During normal resend processing, a number of **administrative messages are not resent, the Sequence Reset – Gap Fill message is used to fill the sequence gap**  created.

...

The sending application will initiate the sequence reset. **The message in all situations specifies NewSeqNo to reset as the value of the next sequence number immediately following the messages and/or sequence numbers being skipped.**

If the GapFillFlag field is present (and equal to Y), the MsgSeqNum should conform to standard message sequencing rules (i.e. the MsgSeqNum of the Sequence Reset-GapFill message **should represent the beginning MsgSeqNum in the GapFill range** because the remote side is expecting that next message).

The sequence reset can only increase the sequence number. If a sequence reset is received attempting to decrease the next expected sequence number the message should be rejected and treated as a serious error. It is possible to have multiple ResendRequests issued in a row (i.e. 5 to 10 followed by 5 to 11). **If sequence number 8, 10, and 11 represent application messages while the 5-7 and 9 represent administrative messages**, the series of messages as result of the Resend Request may appear as **SeqReset-GapFill with NewSeqNo of 8, message 8, SeqReset-GapFill with NewSeqNo of 10, and message 10**. This could then followed by SeqReset-GapFill with NewSeqNo of 8, message 8, SeqReset-GapFill with NewSeqNo of 10, message 10, and message 11. One must be careful to ignore the duplicate SeqReset-GapFill which is attempting to lower the next expected sequence number. This can be detected by checking to see if its MsgSeqNum is less than expected. If so, the SeqReset-GapFill is a duplicate and should be discarded.

## <span id="page-45-0"></span>**5.5 OATS Connection ID**

...

The OATS technical spec as of 5/3/2011 for implementation on 10/3/2011 allows for an optional 'connectionId' field to be included in your OATS feeds for the purposes of improving your order ID uniqueness. When creating OATS rows related to your FIX transmissions to BATS, BATS recommends populating the OATS 'connectionId' field with the *senderSubId* – FIX field 50. Please note that this field is optional on your OATS rows, and BATS is not recommending a perspective that you do or do not populate the field. Also note that the while not enforced internally, the BATS spec does require that your client order ID be day-unique; BATS continues to recommend this as the best way to meet OATS' day-unique order ID requirements.

## <span id="page-45-1"></span>**5.6 OATS Exchange Participant ID (EPID)**

While most Members should use *ClearingFirm* (FIX Tag 439) for their OATS EPID, Service Bureaus should use *OnBehalfOfCompId* (FIX Tag 115).

## <span id="page-46-0"></span>**6 FIX Drop**

BATS offers two types of FIX Drop ports (Standard FIX Drop and Order by Order FIX Drop). Both port types do not accept orders. Their purpose is to provide real time information about order flow. They may be configured to send order flow based on various combinations of information relating to specific member firms, clearing MPIDS and/or sessions. With proper authorization (e.g. clearing or sponsored relationships), a single FIX Drop session can be used to obtain information about multiple members.

## <span id="page-46-1"></span>**6.1 Standard FIX Drop**

Standard FIX Drop ports only send execution information (i.e. execution reports where ExecType (tag 150) is Partially Filled (1) or Filled (2)).

## <span id="page-46-2"></span>**6.2 Order by Order FIX Drop**

Order by Order FIX Drop ports are designed to send more than execution information.

All order message types are supported including, but not limited to Acknowledgements (tag 150=0), Partially Filled (tag 150=1), Filled (tag 150=2), Cancelled (tag 150=4), Replaced (tag 150=5), Rejected (tag 150=8), Order Cancel Rejects (tag 35=9) and optionally (if configured at the port level) Trade Breaks (tag 35=UCC). If the Rejects/Cancels are due to incomplete clearing information, they may be unavailable on Order by Order FIX Drop ports.

Users of Order by Order FIX Drop must always be prepared to receive new/unknown FIX tag and FIX tag values for BOE/FIX ports being monitored. **BATS reserves the right to add new FIX** tags and to update values distributed on Order by Order FIX Drop with no notice.

## <span id="page-47-0"></span>**6.3 FIX Drop Port Attributes**

Unless specified, both types of FIX Drop ports can be configured with the following features:

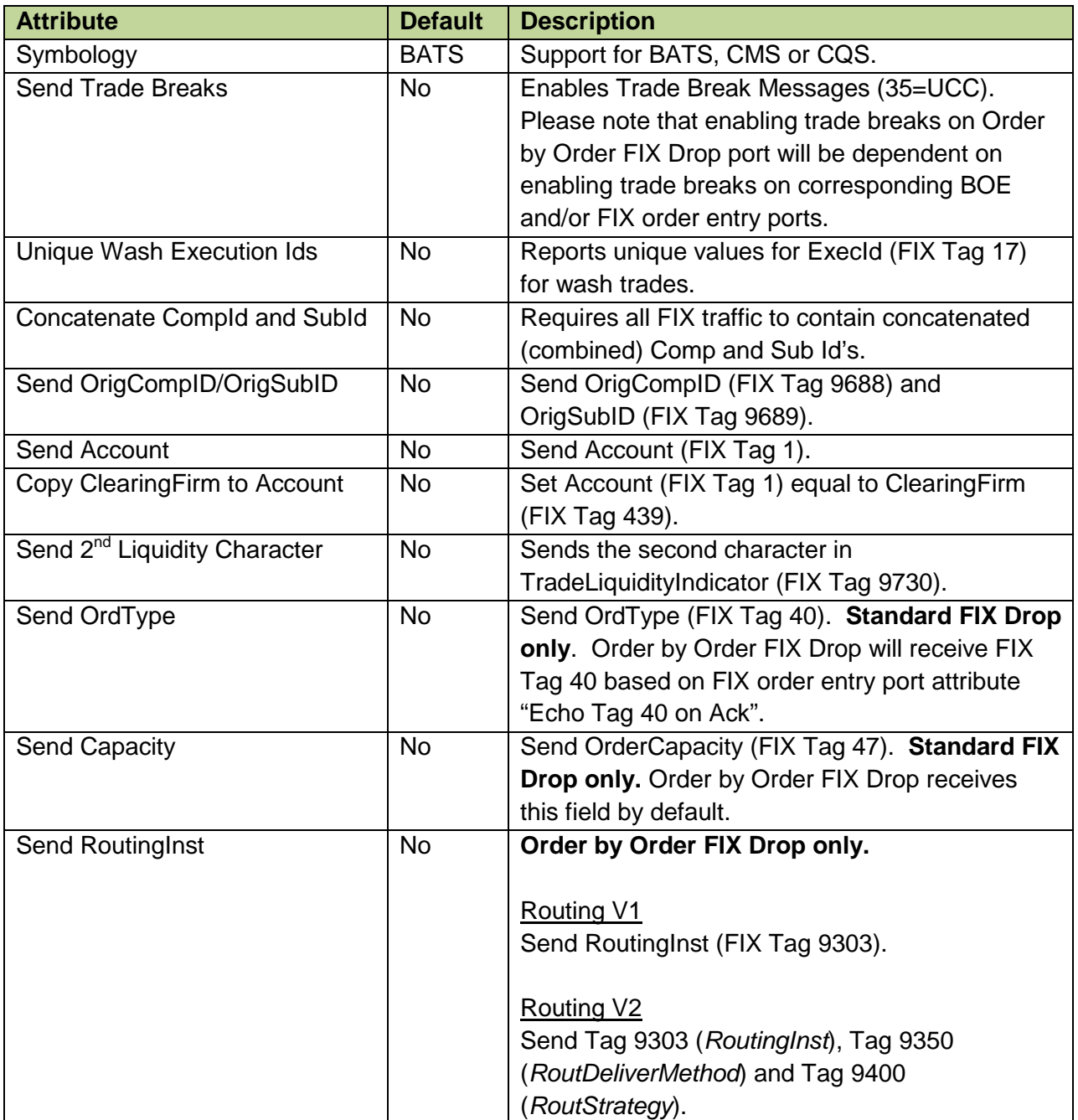

## <span id="page-48-0"></span>**7 FIX Port Attributes**

The table below lists FIX port attributes that are configurable on the port or firm level. Changes to these attributes can be made by sending a written request to [tradedesk@batstrading.com.](mailto:tradedesk@batstrading.com)

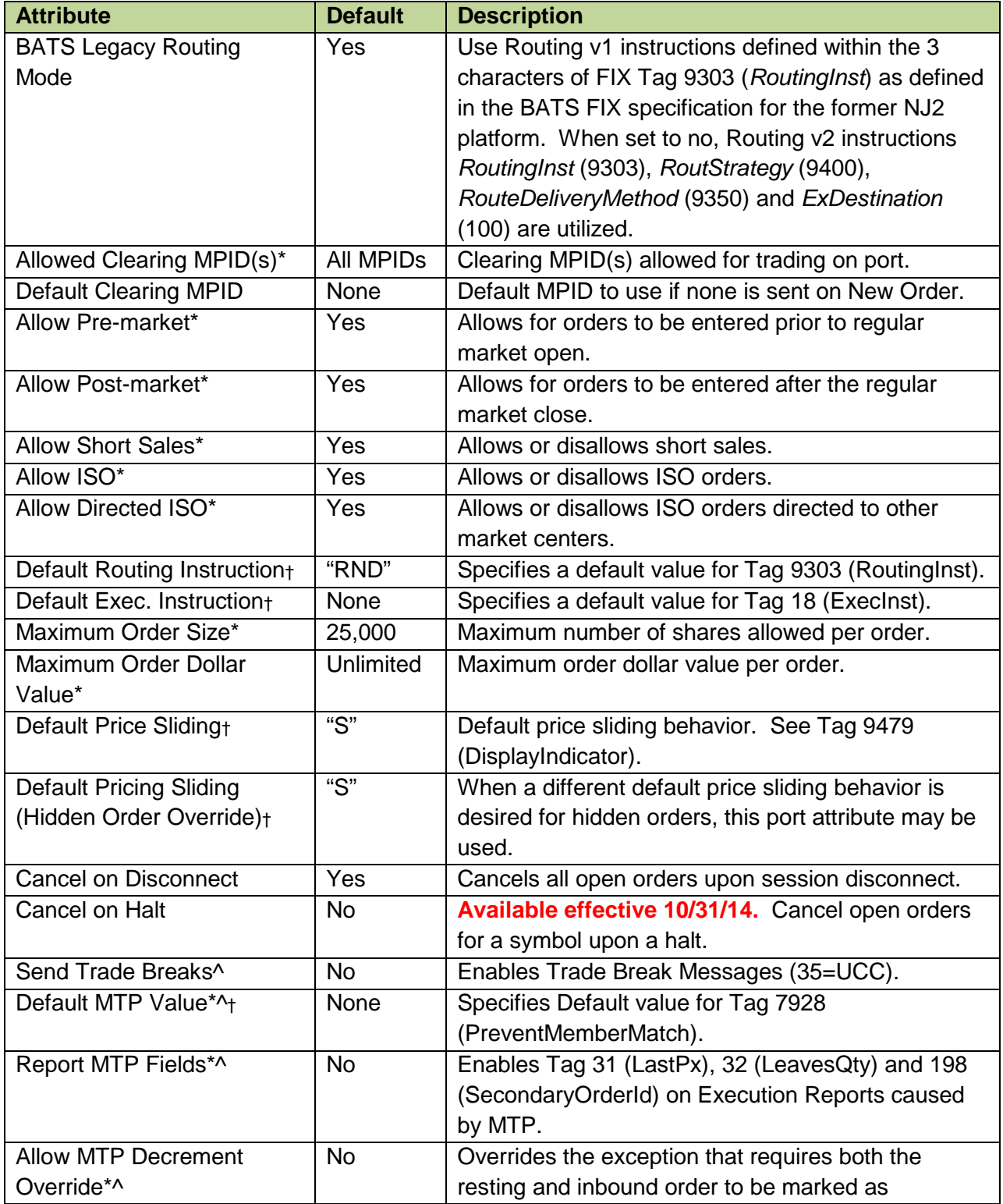

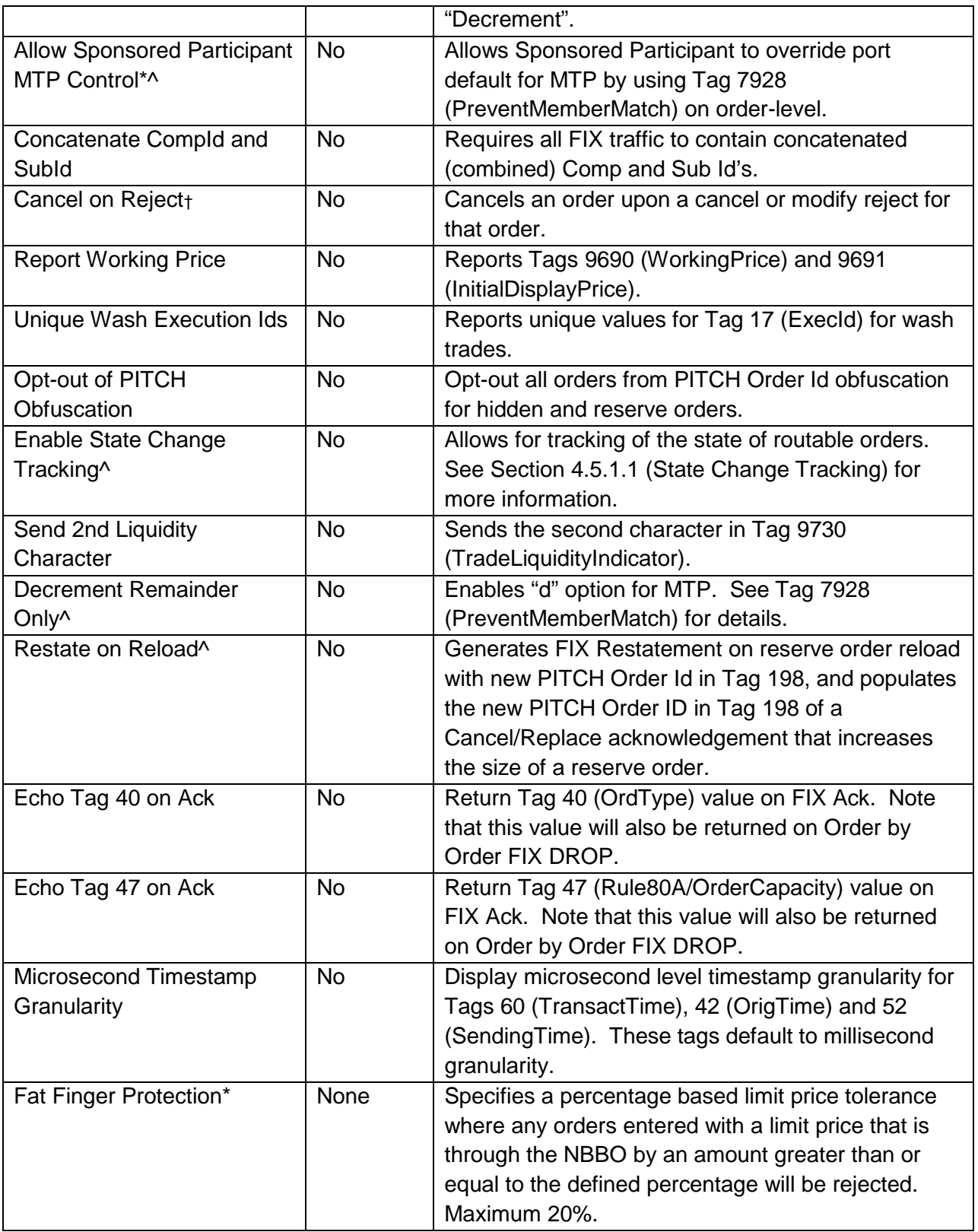

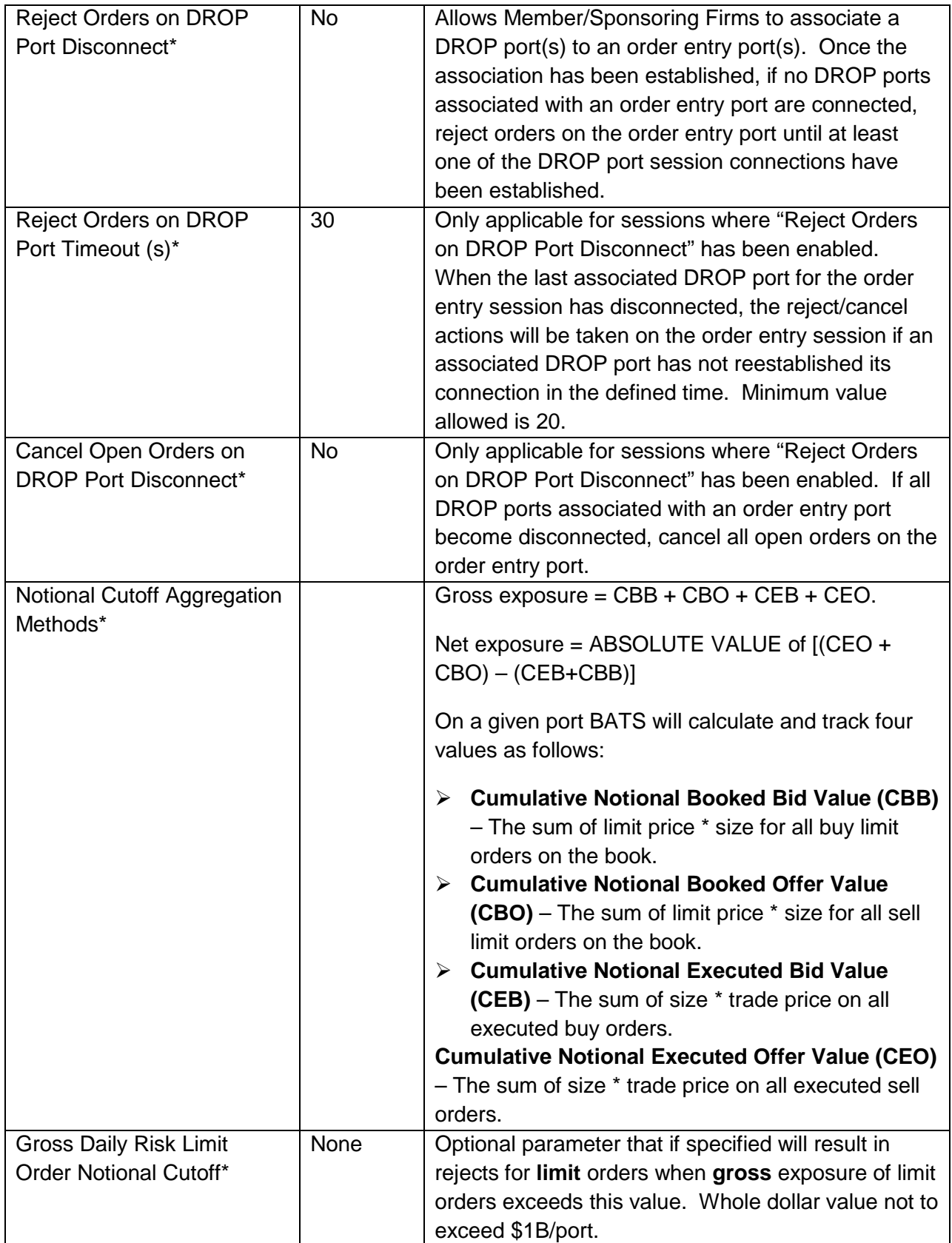

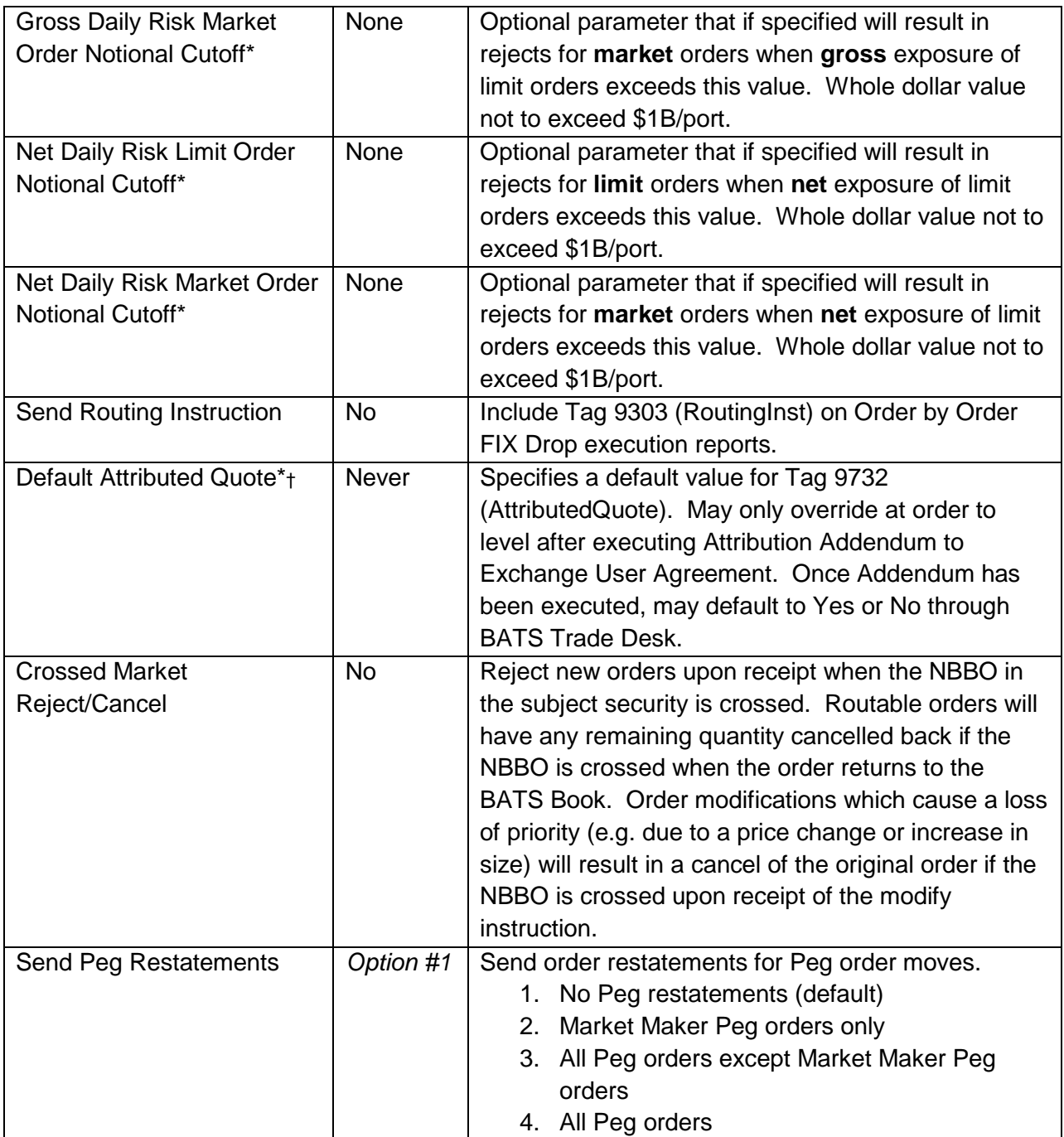

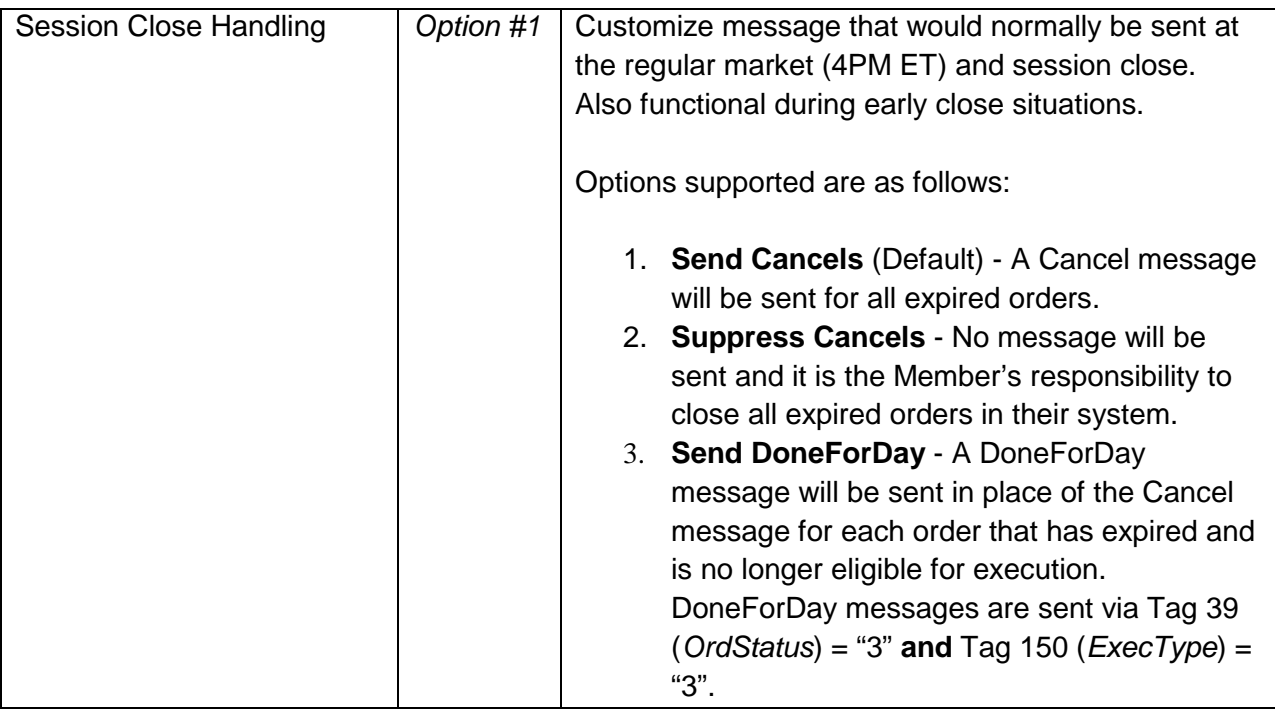

\* Sponsored Participants require written approval from Sponsors to update these settings on ports associated to a Sponsor's MPID. † Port attribute can be overridden via FIX on an order by order basis.

^ Requires certification.

## <span id="page-52-0"></span>**8 References**

For more information on BATS Symbology, please refer to the BATS Symbology Reference document at [http://www.batstrading.com/resources/membership/BATS\\_Symbology.pdf](http://www.batstrading.com/resources/membership/BATS_Symbology.pdf).

## <span id="page-52-1"></span>**9 Support**

Please e-mail questions or comments regarding this specification to **[tradedesk@batstrading.com](mailto:tradedesk@batstrading.com)**.

## **Revision History**

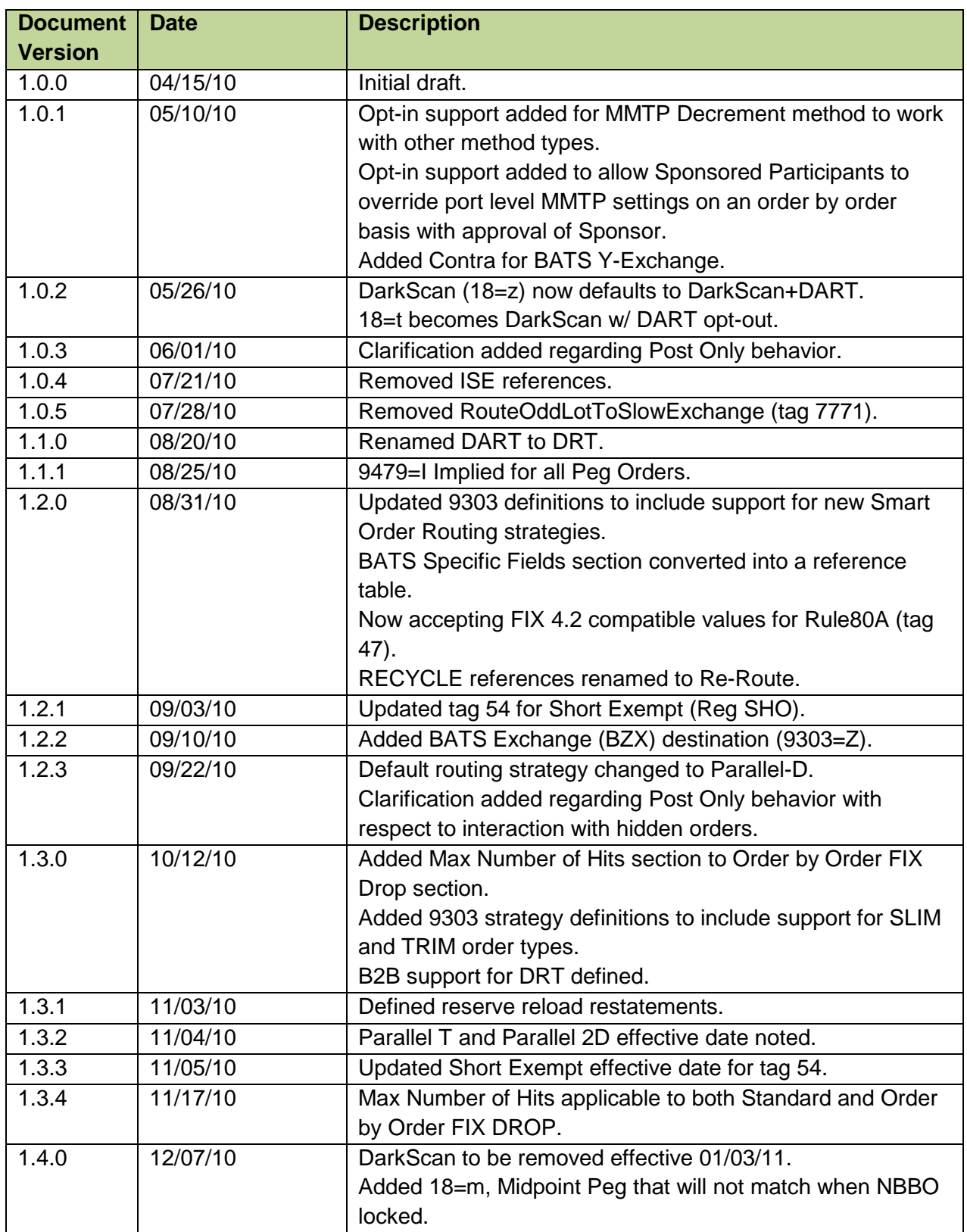

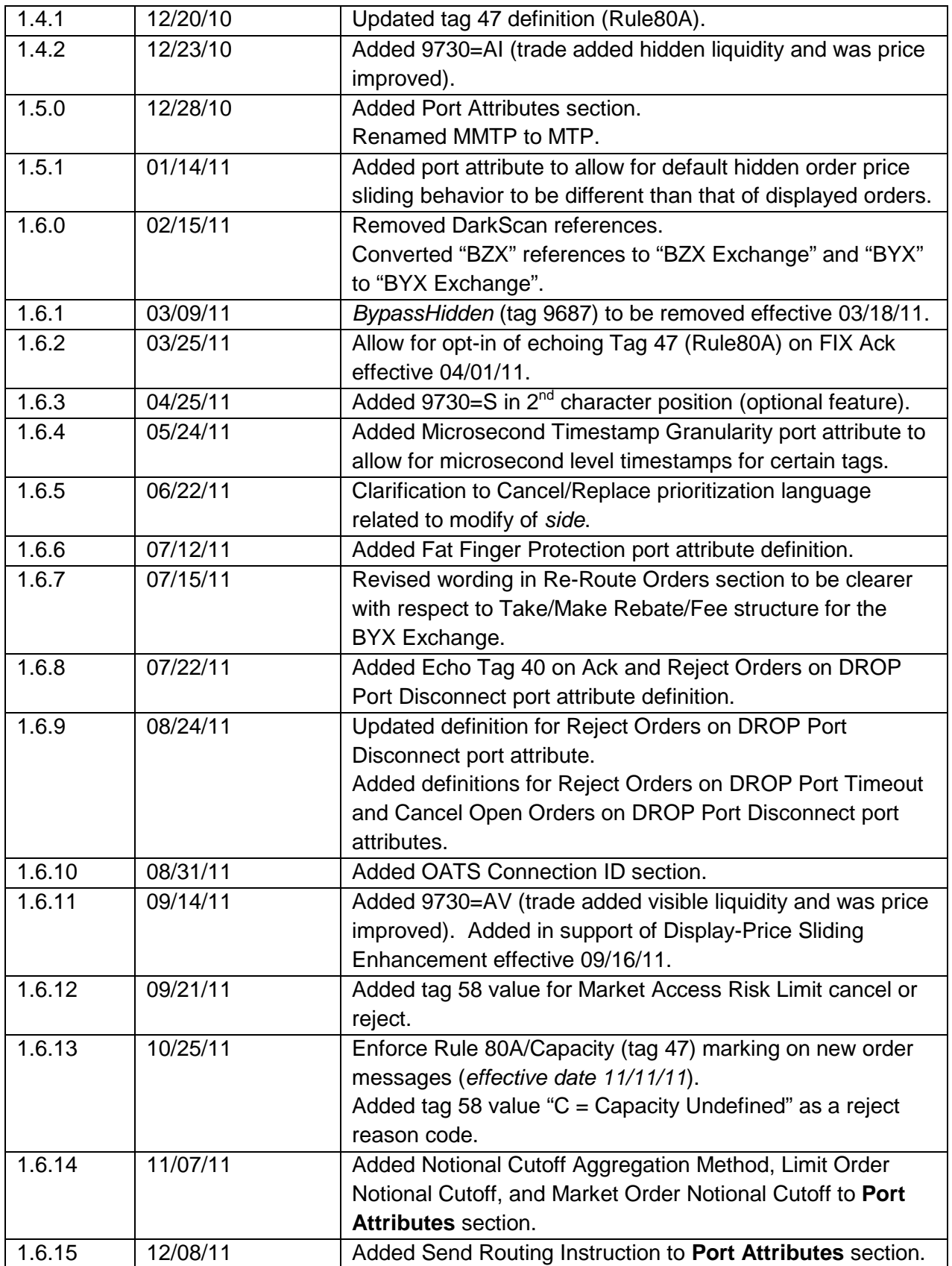

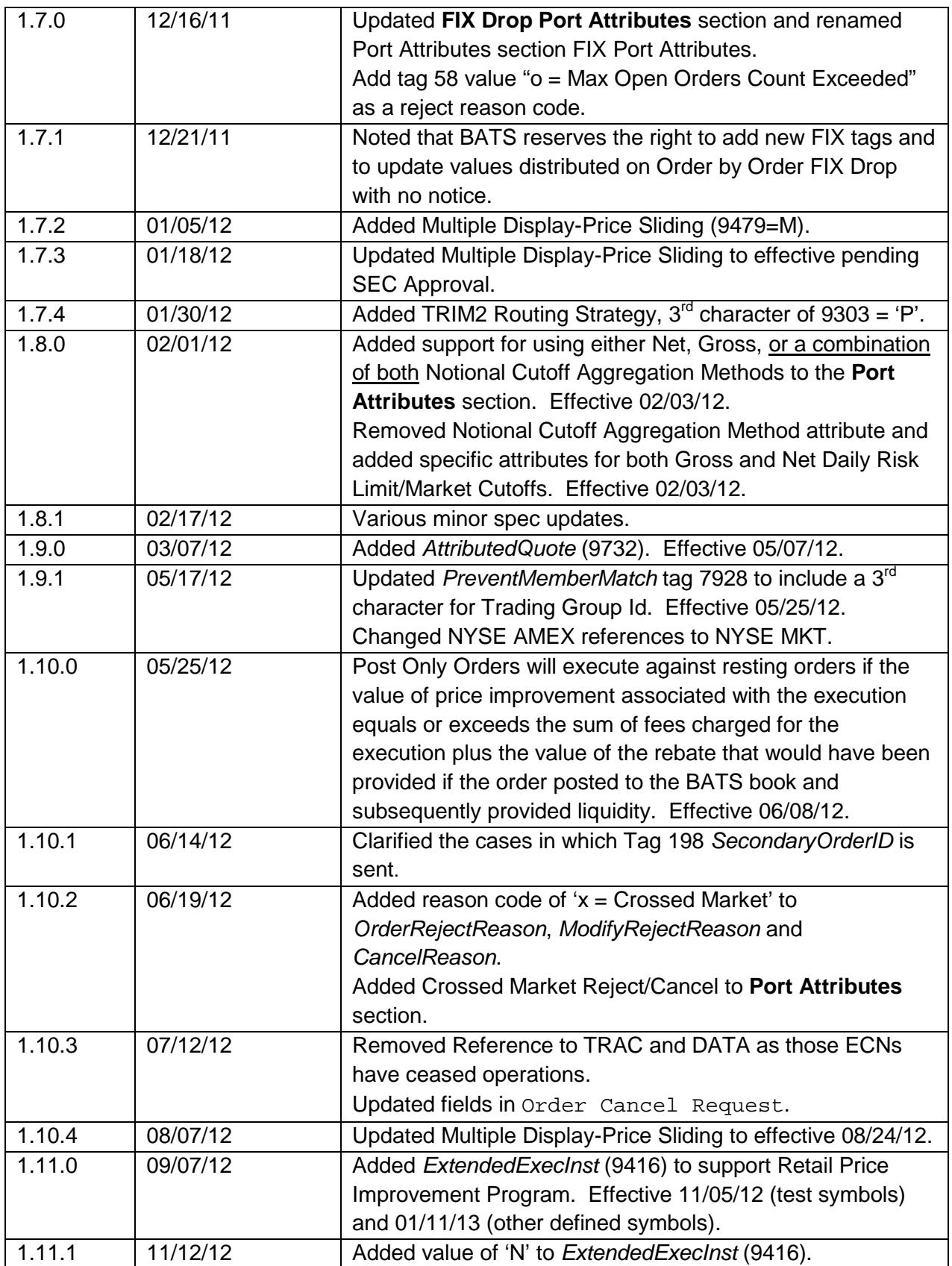

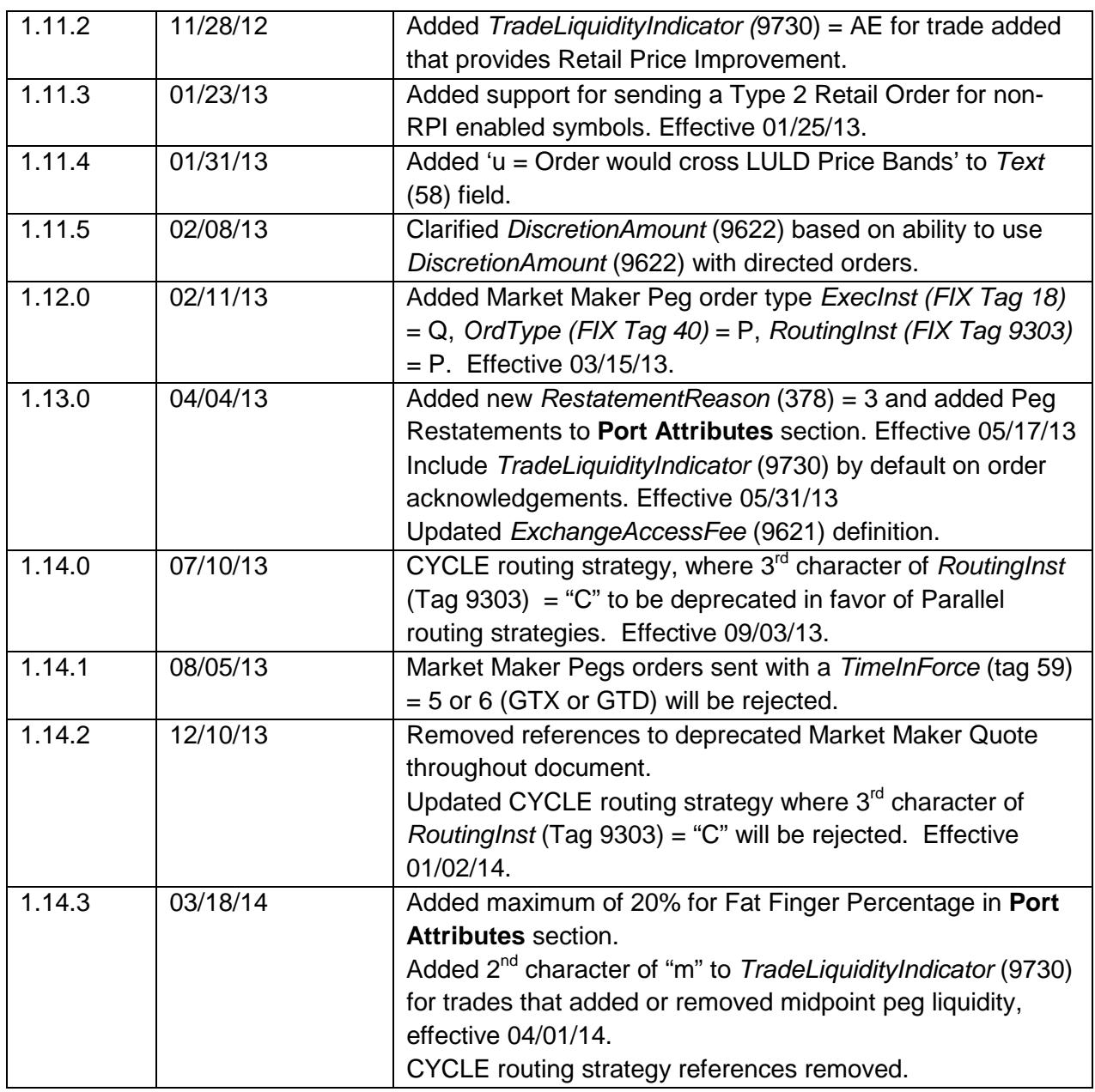

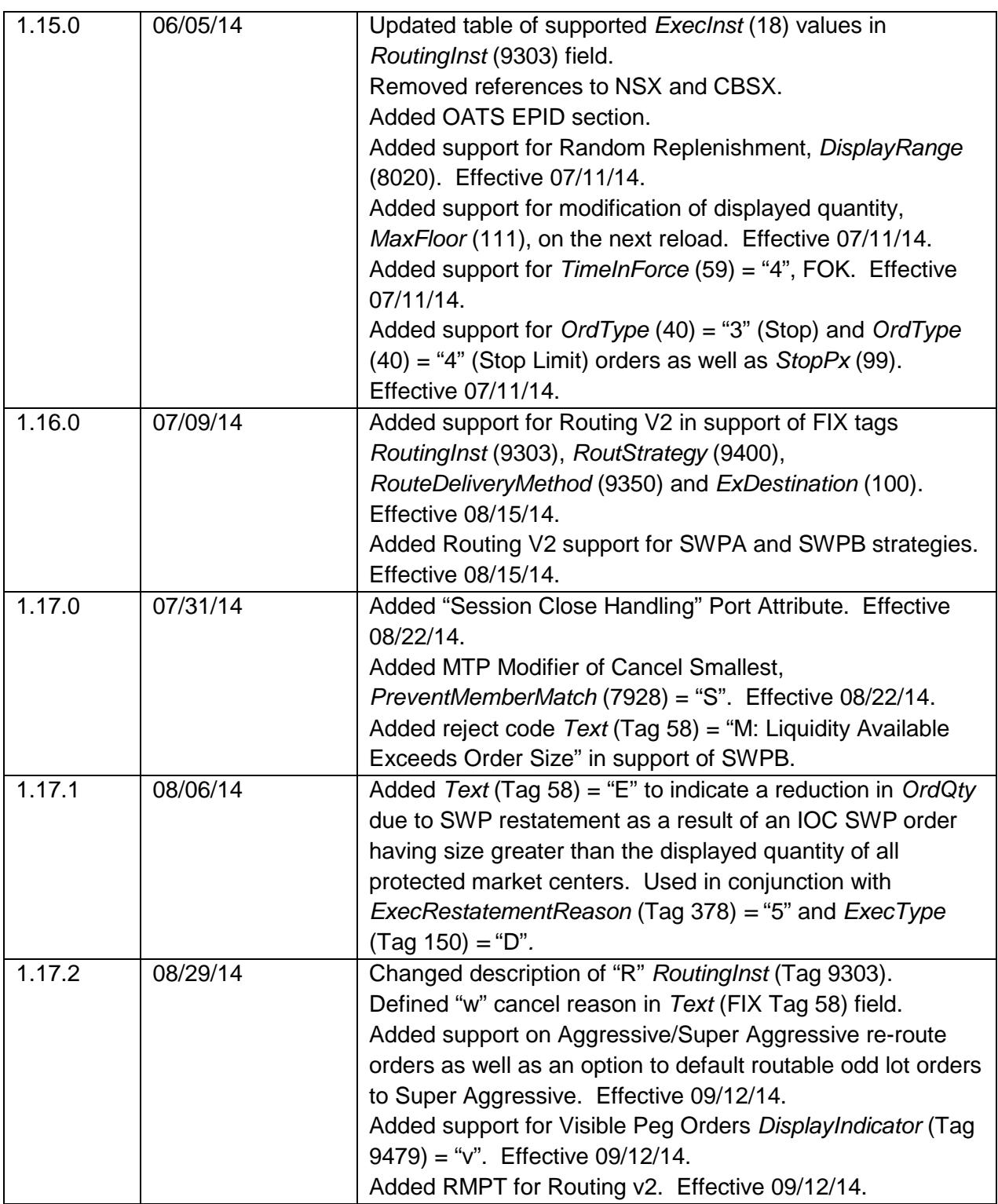

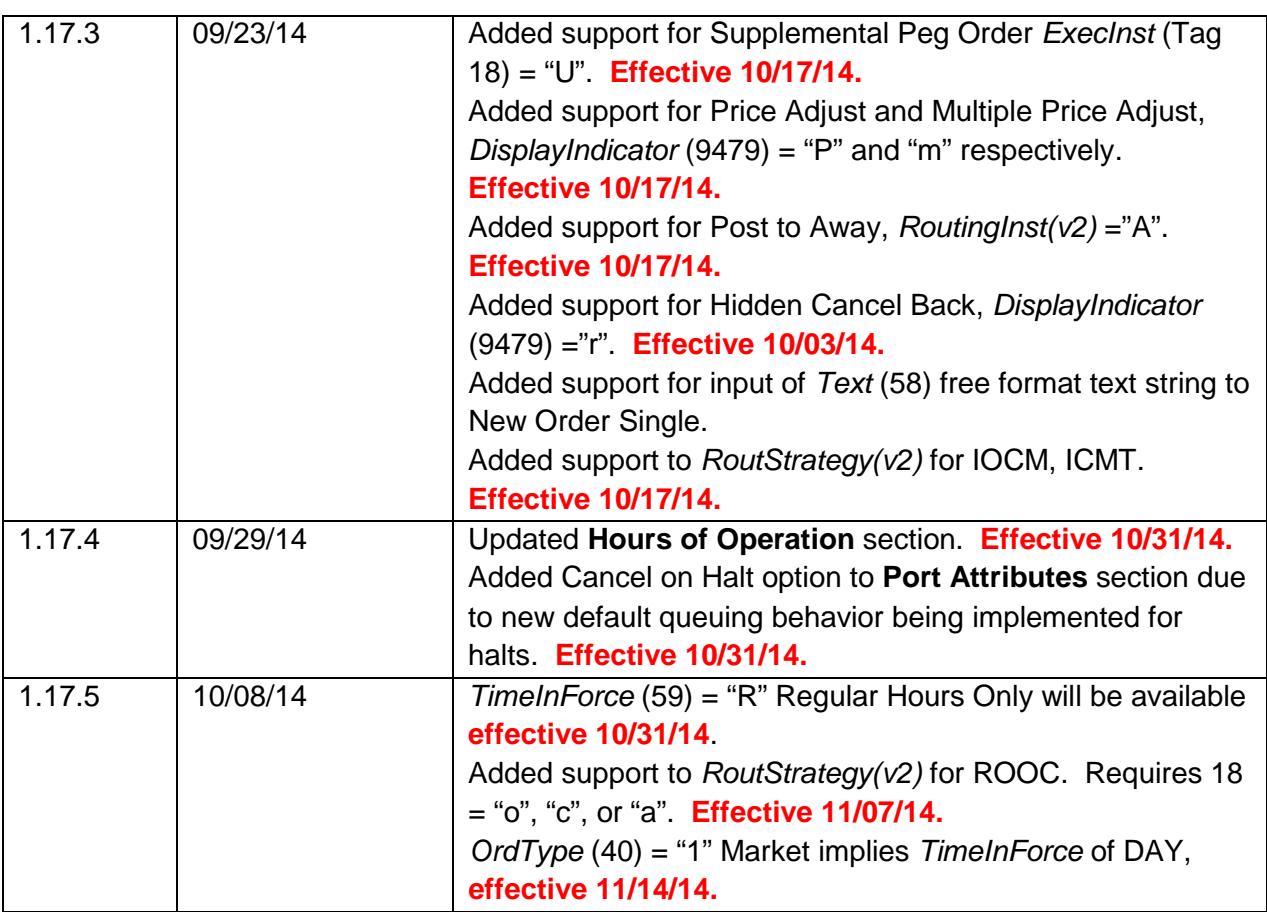